DR-1778

Y-1725 Mathematics and Computers

# PREPARATION OF CONTROL TAPE FOR AN R-0 INSPECTION MACHINE

C. W. Wilson W. R. Hensley

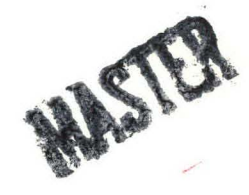

# UNION CARBIDE CORPORATION **NUCLEAR DIVISION** OAK RIDGE Y-12 PLANT

operated for the ATOMIC ENERGY COMMISSION under U.S. GOVERNMENT Contract W-7405 eng 26

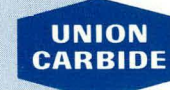

 $\frac{2^{2}}{14}$ 

AEC RESEARCH AND DEVELOPMENT REPORT

OAK RIDGE Y-12 PLANT P. O. Box Y OAK RIDGE, TENNESSEE 37830

**DISTRIBUTION OF THIS DOCUMENT IS UNLIMITED** 

# **DISCLAIMER**

This report was prepared as an account of work sponsored by an agency of the United States Government. Neither the United States Government nor any agency Thereof, nor any of their employees, makes any warranty, express or implied, or assumes any legal liability or responsibility for the accuracy, completeness, or usefulness of any information, apparatus, product, or process disclosed, or represents that its use would not infringe privately owned rights. Reference herein to any specific commercial product, process, or service by trade name, trademark, manufacturer, or otherwise does not necessarily constitute or imply its endorsement, recommendation, or favoring by the United States Government or any agency thereof. The views and opinions of authors expressed herein do not necessarily state or reflect those of the United States Government or any agency thereof.

# **DISCLAIMER**

Portions of this document may be illegible in electronic image products. Images are produced from the best available original document.

Printed in the United States of America. Available from National Technical Information Service U.S. Department of Commerce 5285 Port Royal Road, Springfield, Virginia 22151 Price: Printed Copy \$3.00; Microfiche \$0.95

This report was prepared as an account of work sponsored by the United States Government. Neither the United States nor the United States Atomic Energy Commission, nor any of their employees, nor any of their contractors, subcontractors, or their employees, makes any warranty, express or implied, or assumes any legal liability or responsibility for the accuracy, completeness or usefulness of any information, apparatus, product or process disclosed, or represents that its use would not infringe privately owned rights.

> Reference to a company or product name does not imply approval or recommendation of the product by Union Carbide Corporation or the US Atomic Energy Commission to the exclusion of others that may meet specifications.

**TID-4500** 

# **UNION CARBIDE CORPORATION Nuclear Division**

# **OAK RIDGE Y-12 PLANT**

**Operated under Contract W-7405-eng-26 With the US Atomic Energy Commission** 

# **PREPARATION OF CONTROL TAPE FOR AN R-9 INSPECTION MACHINE**

**C. W. Wilson W. R. Hensley** 

This report was prepared as an account of work sponsored by the United States Government. Neither the United States Atomic Energy Commission, nor any of their employees, nor any of their contractors, subcontractors, or their employees, makes any warranty, express or implied, or assumes any legal liability or responsibility for the accuracy, com-<br>pleteness or usefulness of any information, apparatus, product or process disclosed, or represents that its use would not infringe privately owned rights.

**Oak Ridge, Tennessee** 

TID-4500

#### DISTRIBUTION

Atomic Energy Commission Keller, C. A.

Zachry, D. S., Jr

Dow- Rocky F lots

'.

Schulz, J. A.

#### Oak Ridge Gaseous Diffusion Plant

Jordan, R. G. Wilcox; W. J., Jr

Oak Ridge Y-12 Plant

Bernander, N. K. Burditt, R. B. Burkhart, L. E. Choat, E. E. Denny, A. (2) Ebert, J. W. Ellingson, R. D. Evans, G. W. Foulk, D. L. Gritzner, V. B. Haeusler, K. R. Hemphill, L. F. Hensley, C. E.

Hensley, W. R. (15) Kphl, K. G. Keith, Alvin . Mcl.endon, J. D. Miskell, R. V. Mitchel, G. W. Oliphant, G. W. Perry, A. E. Smith, H. F., Jr Smith, R. D. Stoner, H. H. Tilson, F. V. Trotter, T. C. Weathersby, W. E. Wesley, R. L. Wilson, C. W. (15) Yaggi, W. J.  $Y-12$  Central Files  $(5)$ Y-12 Central Files (route) Y-12 Central Files (master copy) Y-12 Central Files (Y-12RC)

Paducah Gaseous Diffusion Plant

Winkel, R. A.

University Computing Company

"'·

Fowler, A. H.

In addition, this report is distributed in accordance with the category UC-32, Mathematics and Computers, as given in the "USAEC Standard Distribution Lists for Unclassified Scientific and Technical Reports", TID-4500.

# **ABSTRACT**

An APT postprocessor has been written that is suitable for producing control tape for a continuous-path, numerically controlled inspection. machine. In addition, geometric construction routines have been written that relate to APT's TABCYL surfaces.

# **CONTENTS**

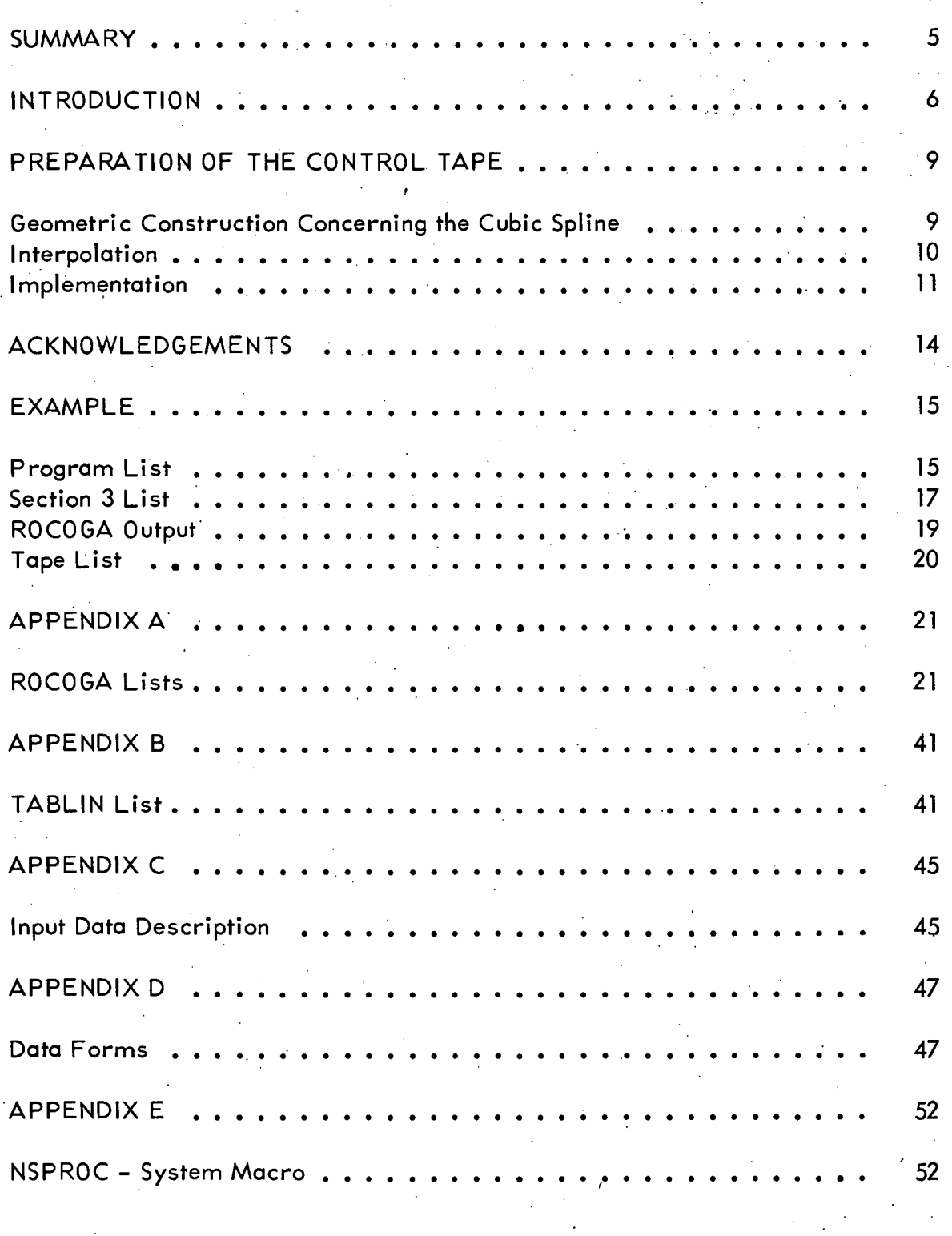

### **SUMMARY**

An APT postprocessor has been written that is suitable for producing control tape for a continuous-path, numerically controlled inspection machine. In addition, geometric construction routines have been written that relate to APT's TABCYL surfaces.

#### INTRODUCTION

At "present there exists no APT postprocessor for use with continuous-path, numerically controlled inspection machines of the  $R-\theta$  type. This lack constitutes . a .. severe·: limitation,. particularly when machines with two heads are under consideration. Such machines have two characteristics that make programming inconsistent with existing APT processors:

- 1. Two heads must be controlled simultaneously with synchronization required in the  $\theta$  coordinate.
- 2. "Linear" interpolation of the control unit will create an Archimedes spiral path when applied to  $R-\theta$  coordinates. In other words, when the machine moves, it follows a spiral path rather than a straight line.

The postprocessor described in this report presents a preliminary technique for R-0 interpolation sufficiently general to take advantage of virtually all capabilities that might be sought in inspection machines of this type. In addition, it will provide a resolution approximately ten times that presently available in the APT system. However, it is recognized that this postprocessor has a number of shortcomings, most notably the following:

- 1. Conics must be converted to fABCYLS.
- 2. No provision is made for minimizing the number of interpolations.
- 3. The transition from one type of contour to another is not conveniently handled.

On-going efforts are directed toward writing a more elegant system.

Several assumptionsweremadewhicharebasictothis report and to the computer system it describes:

- 1. The piecewise normalized cubic spline system of. curve fitting is used to define the path between the given points. This system is available in the APT system and is described in an earlier report.(a)
- (a) Fowler, A. H. and Wilson, C. W.; Cubic Spline, A Curve Fitting Routine, Y-1400 (Rev 1); Union Carbide Corporation-Nuclear Division, Oak Ridge Y-12 Plant, Oak Ridge, Tennessee; June 28, 1966.
- 2. The radius and the normal to the path must be given for both the inside and outside contours for every value of the  $\theta$  coordinate.
- 3. The data are defined in the normal right-handed coordinate system.

# THIS PAGE WAS INTENTIONALLY LEFT BLANK

#### PREPARATION OF THE CONTROL TAPE

#### GEOMETRIC CONSTRUCTION CONCERNING THE CUBIC SPLINE

Various geometric intersections and tangents relating the gaging ball, the radial line, and a contour defined by piecewise cubic polynominal functions (TABCYL) are required. These construction routines are currently available in the APT system. However, in a number ·of cases the accuracy limit of the system has been approached. Therefore, these routines were rewritten to provide greater accuracy and a more efficient system. The first approach taken was analytically to solve a set of simultaneous equations describing the particular point desired. However, it became apparent that the resulting equations were quite unwieldy and unpredictable. For example, the problem of locating the center of a circle of given radius on a given line tangent to a given curve defined by piecewise cubic functions reduces to the solution of at least one equation of the tenth degree. The large number of arithmetic calculations required to solve these equations could introduce enough computer round-off error to reduce the accuracy of the result to, at most, six usable digits. Therefore, this approach was discontinued. The second approach was to write iterative routines to do the required geometric construction. The intent was to make them as accurate, efficient, and short as possible. There are no "epsilons" in the programs which restrict the limit of convergence; that is, the iterative process will automatically continue until the accuracy limit of the computer is reached. The programs were written in a form compatible with the APT system as it existed in 1966 so that they could replace the existing programs.

The construction routines consist of the following programs:

l••

- 1. CUBICR, which finds the smallest root of a cubic, if any, in a given interval.
- 2. TABPNT, which finds the intersection of a line and a cubic spline contour.
- 3. TABLIN, which finds a line through a point tangent (perpendicular) to a cubic spline contour.
- 4. TABCIR, which finds the center of a circle of a given radius tangent to a cubic spline contour. The center may be located on a given line, or the circle may be tangent to the given line.

The TABLIN program is complicated by the fact that frequently more than one tongent (perpendicular) may exist which satisfy the criteria. This problem is illustrated in Figures 1 and 2. Routines CUBICR, TABPNT, and TABCIR are listed in Appendix A as part of the ROCOGA system; TABLIN is listed in Appendix B.

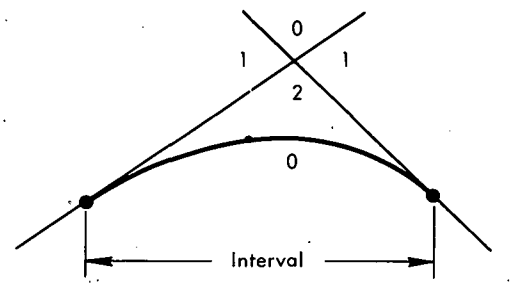

(a) No Inflection Within the Interval

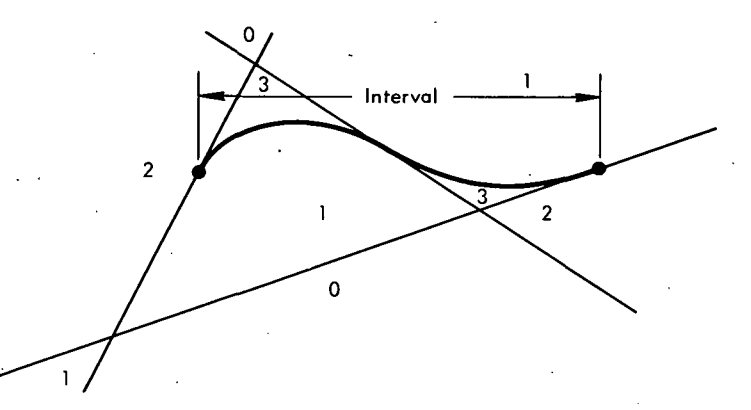

(b) Inflection Within the Interval

Figure 1. TABLIN PROGRAM PROBLEM. (Shown within the regions are the number of lines which can be drawn through a point anywhere within that region and tangent to a cubic within a given interval. Region boundaries are the cubic and the tangents to the cubic at the end points and· inflection point.)

.•.

#### INTERPOLATION

The spiral path that the gage ball follows will not usually coincide with the fitted cubic spline curve. For example, as the gage-ball center moves from Point PC1 to Point PC<sub>2</sub> (Figure 3), it traces a spiral path. This spiral differs from the fitted cubic defining the contour in that area, thus introducing an error in the gaging data which does not relate to the accuracy of the part being inspected. It is necessary, therefore, to determine this gaging error and to insert sufficient additional points on the contour to reduce it to some given value. Since two points uniquely determine a spiral, it is possible to calculate the gaging error at various intermediate values of the theta coordinate.

The procedure used first adds a point in the center of the interval and then selectively bisects the interval into smaller intervals by adding new points in each of the two adjacent subintervals. The addition of points continues until the difference between the cubic and· spiral path at each intermediate point is

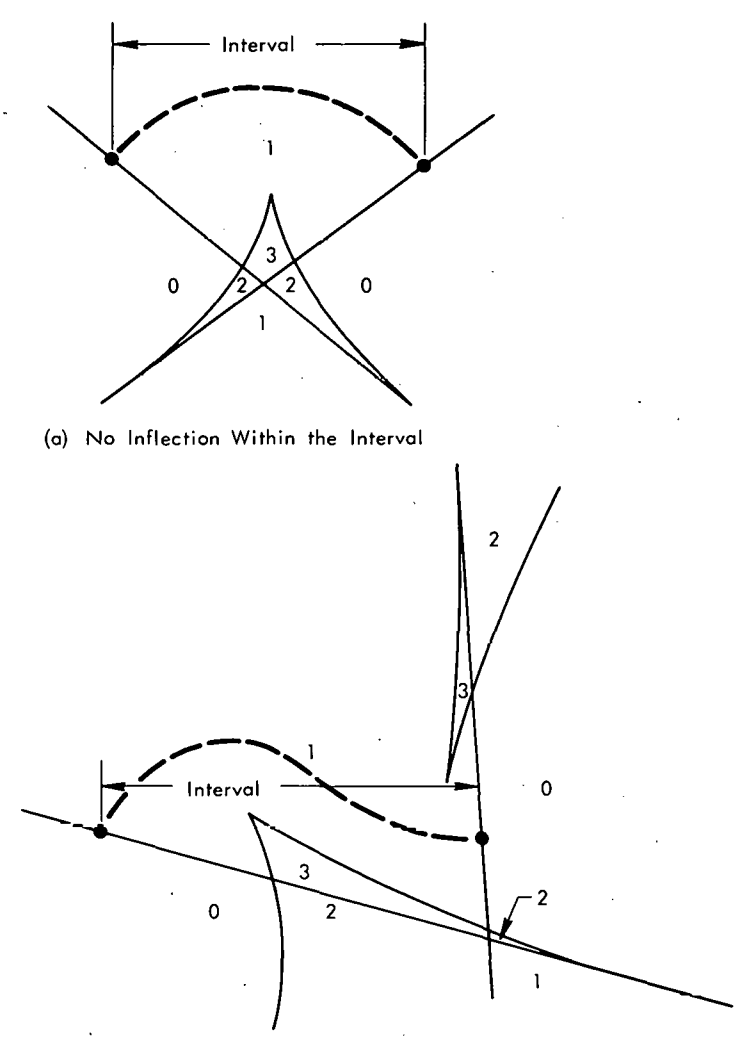

(b) Inflection Within the Interval

Figure 2. TABLIN PROGRAM PROBLEM. (Showmwithin regions are the number of lines which can be drawn through a point anywhere within that region and perpendicular to a cubic within a given interval. Region boundaries are the evolute of the cubic and perpendiculars at the end points.)

less than a specified tolerance or until 31 points have been added. The latter limit of iteration may be reached if the input data points are chosen poorly.

#### IMPLEMENTATION

.Any implementation of ROCOGAwill call forodditional software since the existing APT system was not designed to handle it.Additional sections have been designed consisting of an APT program with system macros and an interface.

The APT program will provide information on a cvtter location file for the postprocessor to use in producing an inspection tape for· parts with radial or near-

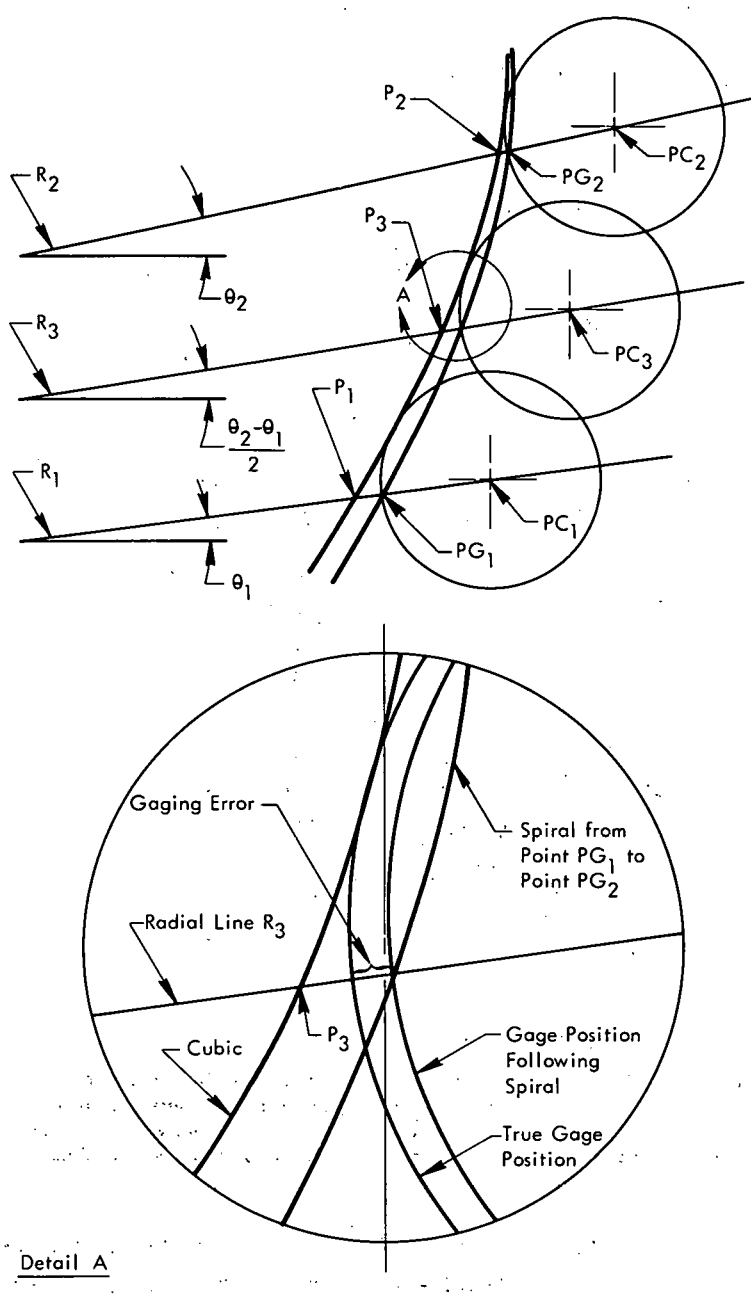

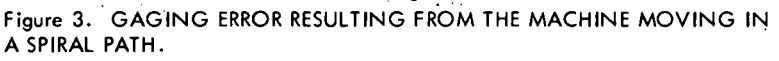

radial configurations, Figure 4, such as the HUBCAP described by A. H. Fowler and C. W. Wilson ("An Extension of APT to Obtain Centroid and Inertia Information", Y-1420, Revision 1; Union Carbide Corporation-Nuclear Division, Oak Ridge Y-12 Plant; February 14, 1966). The curve type can vary any number of times on the same part and need not be the same for the inner and outer contours. The point of origin may be offset if desired. The direction of inspection is optional. A new "CALL" statement is required every time either contour

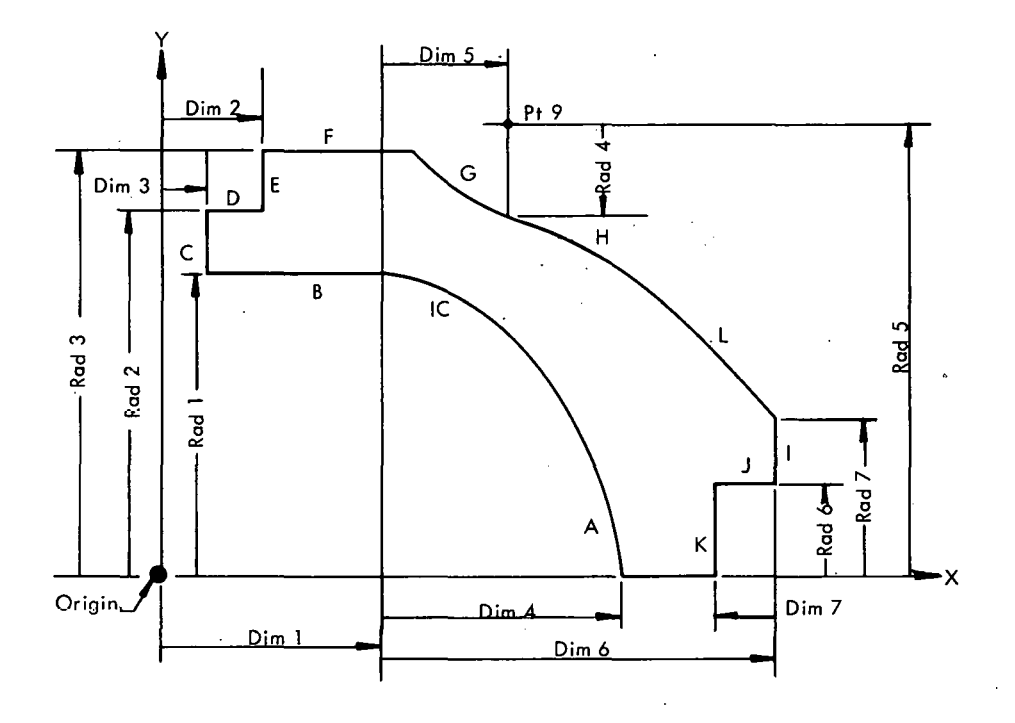

Figure 4. TYPICAL NEAR RADIAL PART.

changes type. The data used by the system are detailed in Appendix C along with general flowcharts of the APT program and system macro which processes it. Appendix D presents examples of preprinted data forms designed to ease the task of entering data. Appendix E describes the system macro.

-·

#### ACKNOWLEDGEMENTS

The authors wish to acknowledge the contributions of A. H. Fowler, now of the University Computing Company, and R. J. Easterday of the Oak Ridge Computer Technology Center. Mr. Fowler, was instrumental in the creation of the ROCOGA postprocessor while an employee at Y-12; Mr. Easterday incorporated the ROCOGA postprocessor and the related programs and· macros into the APT system.

 $\mathbf{v}$ 

 $\mathbb{C}^2$ 

";.

## **EXAMPLE**

# PROGRAM LIST

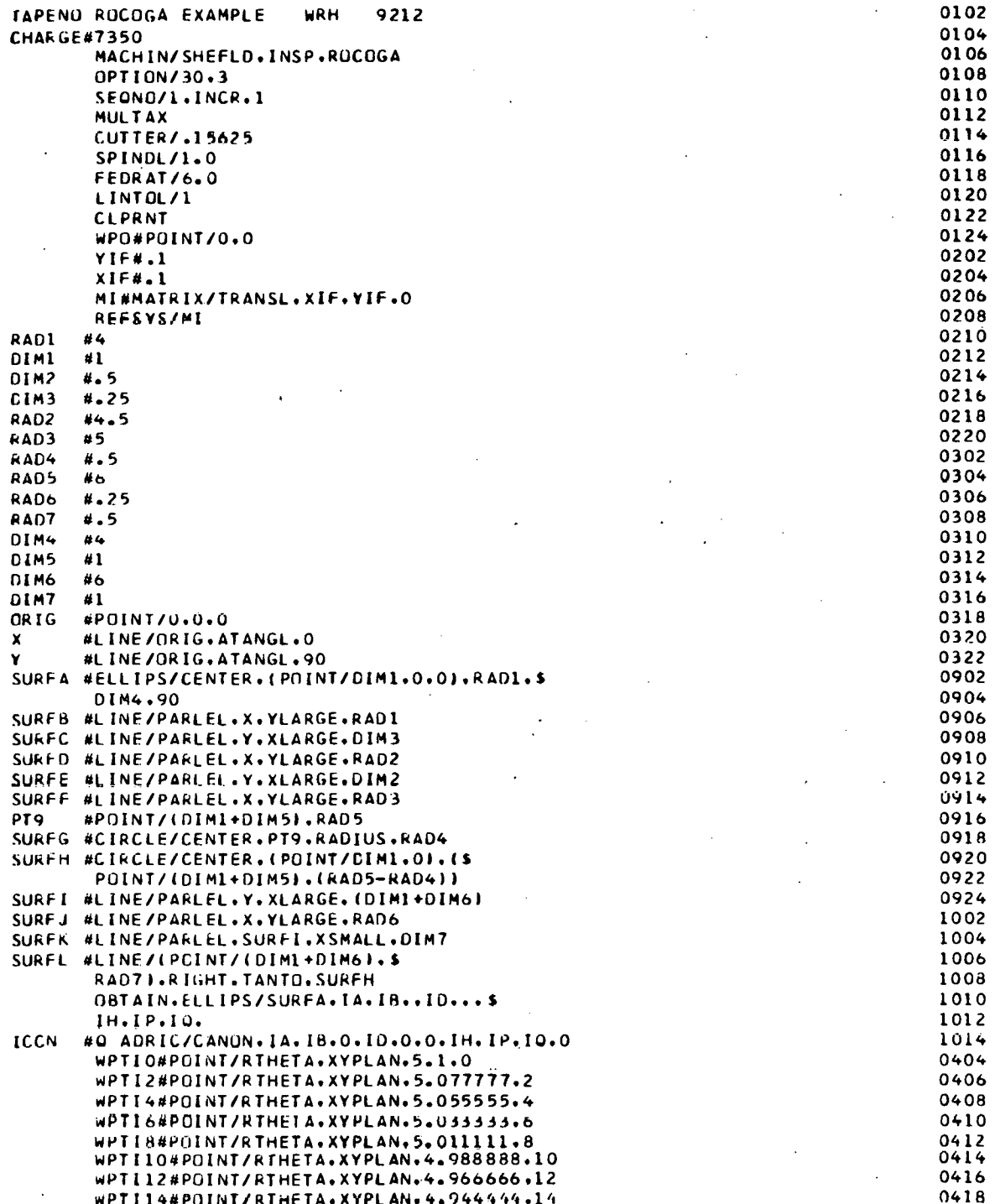

16

À

0420 WPTl16#POlNT/RTHETAoXYPLAN,4.922222o16 WPTI18#POINT/RTHETA.XYPLAN.4.8999999.18 0422 WPTI20#POINT/RTHETA.XYPLAN.4.877777.20 0424 0502 WPTI22#POINT/RTHETAoXYPLANo4e855555o22 WPTI24#POINT/RTHETAoXYPlANo4e833333o24 0504 0506  $\Lambda$ WPTl26#POINT/RTHETAoXYPlANo4e811111o26 0508 WPTI28MPOINT/RTHETAoXYPlANo4e788888o28 WPTI30#POINT/RTHETAoXYPLAN.4.766066o30 0510 WPTI32#POINT/RTHETAoXYPLANo4.744444o32 0512 WPTI34#POINT/RTHETA.XYPLAN.4.722222.34 0514 . 0516 WPTI36#POINT/RTHETA.XYPLAN.4.699999.36 0518 WPTI38#POINT/RTHETAoXYPLAN.4.677777o38 WPTI40#POINT/RTHETA.XYPLAN.4.655555.40 0520 ~PTI42#POINT/RTHETAoXYPlAN.4.633333o42 0522 0524  $\mathcal{L}_{\rm{max}}$ WPTI44#POINT/RTHETAoXYPLANo4e611111o44 WPTI46#POINT/RTHETAoXYPlAN.4.588888,46 0602 0604 WPTI48#POINT/RTHETA.XYPLAN.4.566666.48 WPTI50#POINT/RTHETA.XYPLAN.4.544444o50 0606 WPTI52MPOINT/RTHETA.XYPLAN.4.522222o52 0608 WPTI54#POINT/RTHETA.XYPLAN.4.499999.54 0610 WPTI56MPOINT/RTHETA,XYPLANo4.477777o56· 0612 wPTI58#POINT/RTHETA.XYPLAN.4.455555.58 0614  $\mathbb{R}^2$ WPTI60#POINT/RTHETAoXYPLANo4o433333o60 0616 WPTI62#POINT/RTHETAoXYPLANo4.411lllo62 0618 WPTI64#POINT/RTHETA.XYPlANo4.388888o64 0620 WPTI66#POINT/RTHETA.XYPLAN.4.366666.66 0622 WPTI68#POINT/RTHETA.XYPLANo4.344444o68 0624 wPTI70#POINT/RTHETAoXYPLAN.4.322222o70 0702 WPTI72#POINT/RTHETAoXYPLAN.4.299999o72 0704 wPTI74#POlNT/RTHETAoXYPLAN.4.277777,74 0706 WPTl76#POINT/RTHETAoXYPLAN.4.255555,76 0708 0710 WPTI78#POINT/RTHETA.XYPLAN.4.233333.78 WPTI80#POINT/RTHETA.XYPLAN.4.211111.80 0712 WPTl82#POINT/RTHETAoXYPLAN,4.188&88o82 0-714 WPTI84#POINT/RTHETA.XYPLAN.4.166666.84 0716 wPTI8b#POlNT/RTHETA.XYPLANo4ol44444o86 0718 WPTI88#POINT/RTHETA.XYPLAN.4.122222.88 0720 WPTI90#POINT/RTHETA.XYPLAN.4.1.90 0722 REFSYS/NOMORE 0801 #TABCYL/NOZ.SPLINE.\$ 0803 WPTIO.WPTI2.WPTI4.WPTI6.WPTI8.WPTI10.\$ WPTI12oWPTI14oWPTI16oWPTl18,WPTI20,WPTI22,\$ 0805 WPTI24oWPTl26oWPT128oWPTlJOoWPTi32oWPTl34o\$ 0807 WPTl36.WPT138oWPTl40oWPTI42,WPTI44oWPTI46,\$ 0809 WPTI48oWPT150oWPTl52.WPTI54oWPTI56oWPTI58o\$ 0811 WPTI60oWPTl62oWPTI64,WPTI66oWPTI68oWPT170o\$ 0813 wPT172.WPTI74oWPTI76oWPTI78oWPTI80oWPTI82o\$ 0815· WPTI84oWPTI86oWPTI88oWPTI90 0817 1102 NSPECT/ON 1104 CALL/NSPROC.WCIN#ICCN.WCOUT#\$ SURFL.wSTA#20oWENA#40.wDELA#\$ 1106 1108 10oWNSPO#NSPLN,WNSPI#NSPCN CYClE/SwEEP.1.0 1110 CALL/NSPROC, WCIN#IC.WCOUT#SURFH. \$ 1112 1114  $\epsilon$  , and WSTA#50.WENA#60.WDELA#10.\$ wNSPO#NSPCR ,WNSPI#NSPTRI 1116 CYCLE/OFF 1118

IC

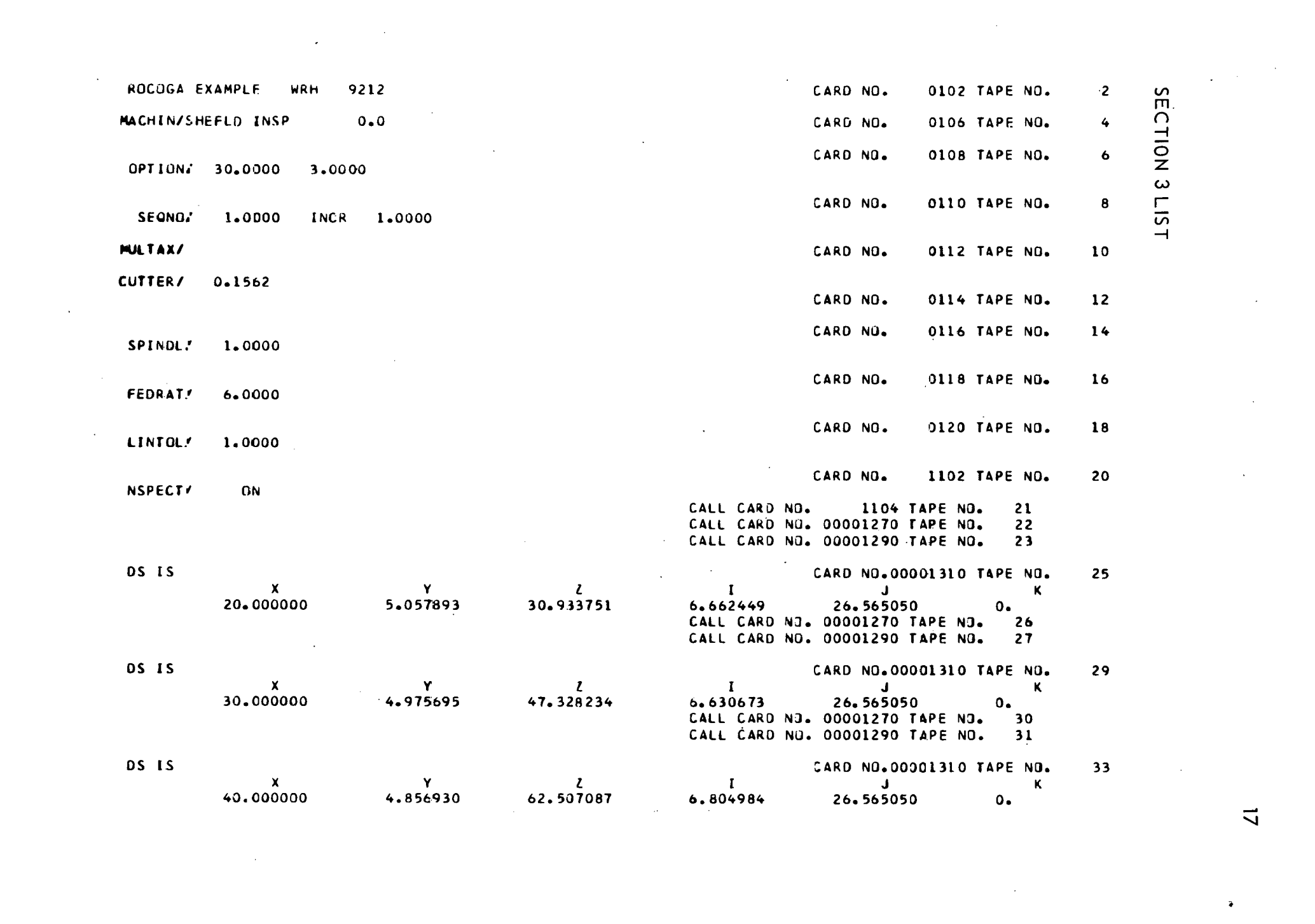

 $\mathcal{A}^{\mathcal{A}}$  and  $\mathcal{A}^{\mathcal{A}}$  are the set of  $\mathcal{A}^{\mathcal{A}}$  . The set of  $\mathcal{A}^{\mathcal{A}}$  and  $\mathcal{A}^{\mathcal{A}}$  are the set of  $\mathcal{A}^{\mathcal{A}}$ 

 $\overline{u}$ 

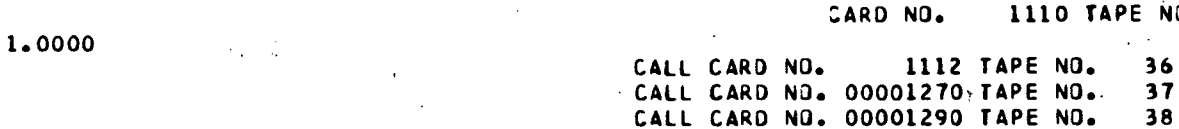

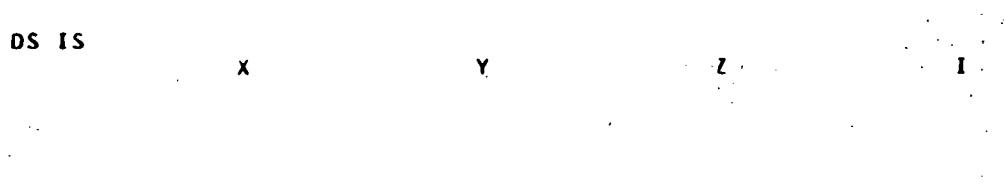

 $\mathcal{F}(\mathcal{L})$ 

 $\mathbf{v}_i$ 

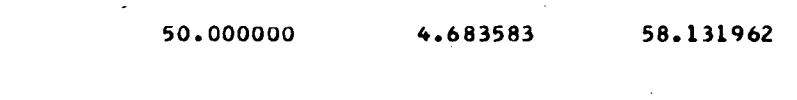

 $\sim$ DS IS

 $\bullet$ 

CYCLE/ SWEEP

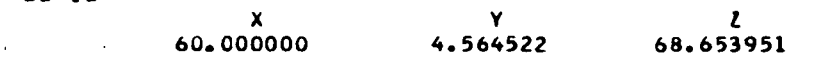

**CYCLE/** OFF FINI

 $\sim$  $\sim 10$ 

 $\sim$   $\sim$  $\alpha\in\mathcal{A}_{\mathbf{a}}$  .

6.319386 58.003815  $0.$ CALL CARD N3. 00001270 TAPE NO. 41 CALL CARD NO. 00001290 TAPE NO. 42

 $\sim$   $\sim$ 

ÿ.

 $\sim$ 

 $\sim$   $\sim$ 

 $\overline{1}$ 

 $\bar{z}$ 

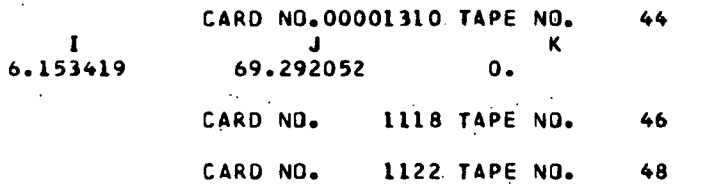

CARD NO.00001310 TAPE NO.

 $\sim$   $\sim$ 

 $J = 1$ 

 $\mathcal{I} \rightarrow \mathcal{I}$ 

1110 TAPE NO.  $\Delta \sim 10^4$ 

 $36$ 

 $\alpha$  ,  $\alpha$  ,  $\alpha$  ,  $\alpha$ 

 $\mathbb{R}^2$  $\omega = \omega = 0.5$ 

38

 $35$ 

40

 $\boldsymbol{A}$ 

். ಹ

# ROCOGA OUTPUT

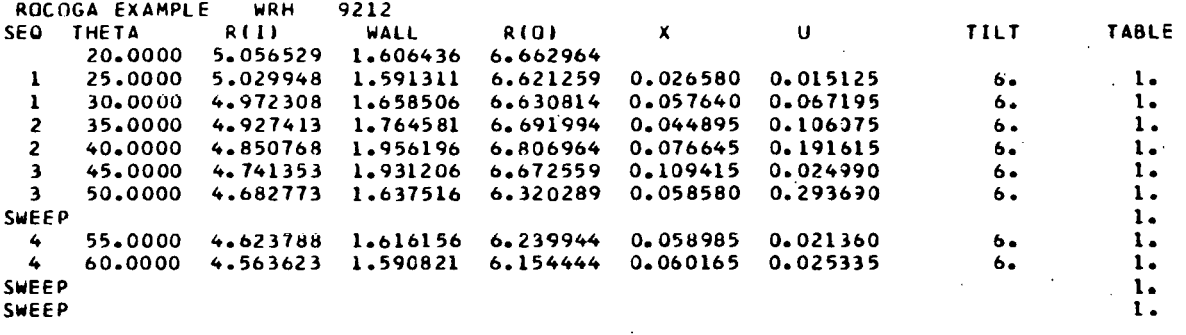

NO OF LOWEST LEVEL SECTIONS REQUIRING FURTHER DIVISION WAS O

NO01X-0026580U-0015125C018000S4M18 X-0057640U0067195C018000 NO02X-0044895U0106075C018000 X-0075645U0191615C018000 NO03X-0109415U-0024990C018000 X-0058580U-0293690C0180C0 **SOM18** N004X-C058985U-0021360C018000S4M18 X-0060165U-0025335C018000 SOM18

#### **APPENDIX A**

#### **ROCOGA LISTS**

```
*LABEL
CADDPT
            ROUTINE FOR ROCOGA TO CALCULATE LOCATION OF AND ERROR AT A POINT
       SUBROUTINE ADDPT (IBX, IFAC, IOK, IA, A, ID, D, EPS, RADGAG)
      EQUIVALENCE (SYSTEM(1700), KOM
                                          (1700), KFLAGS(1692), TAPETB(1622))
      EQUIVALENCE (TAPETB(18), PROTAP(18), CANTAP(17), CLTAPE(16),
     \mathbf{1}POCTAP(15), PLOTAP(14), SRFTAP(13), LIBTAP(12), CRDTAP(11),
     \overline{z}CORTAP( 9),
         TAPESI( 8), TAPES2( 7), TAPES3( 6), TAPES4( 5), FORTIN( 4), INTAPE( 3), IQUTAP( 2), PUNTAP( 1))
     \overline{\mathbf{3}}\ddot{\bullet}DIMENSION SYSTEM(1739)
        COMMON SYSTEM
      COMMON DEFANS, JSUBER
       DIMENSION DEFANS(3)
      DIMENSION D(610,2), ID(610, 2), A(33, 8), IA(33, 8)
      CONV=57.29578
  750 IP1 = IBX-IFAC
       IP2 = IBX+IFACIOK = 0IA(IBX, 1)=1A(IBX, 2) = (A(IP1, 2) + A(IP2, 2)) / 2.DI = -SINF(A(IBX, 2)/CONV)D2= COSF(A(IBX,2)/CONV)
      FS = CONV / (A(IP1, 2) - A(IP2, 2))00760 I=1.2D(4,1)=D1D(5,1)=D2CALL TABPNT (D(1,I),ID(1,I))
      A(IBX, I+2) = SQRTF(DEFANS(1)*2 + DEFANS(2)*2)AS = (A(IP1, I+4) - A(IP2, I+4) )B5=(A11P2, I+4)*A(1P1, 2) - A1P1, I+4)*A(1P2, 2) *FS/CONV
      RS = AS * A I B X, 2 J / CONV + BSCALL TABCIR (D(1, I), 1D(1, I))
      A(IBX, I+4)=SQRTF(DEFANS(1)**2+DEFANS(2)**2)-RADGAG*FLOATF(2*I-3)
      TEMP=A(IBX, I+4)-RS
       IA(IBX, I+6)=1000000.* TEMP+SIGNF(0.5, TEMP)
  745 IF( ABSF(A(IBX, I+4)-RS) - EPS ) 760, 760, 755
  755 IOK=1
  760 CUNTINUE
      RETURN
      END
*LABEL
*FAP*CUBICR
        COUNT
                 250
        ENTRY
                 CUBICR
CUBICR SXA
                 390A, 1390A+1,2SXA
        CLA
                 1,4STA
                 YFUNC+1
        CLA
                 2, 4YF UNC+2
        STA
        CLA3,4YF UNC+5
        STA
        STA
                 DERIV+5
        CLA
                 4,4YF UNC + 8STA
```
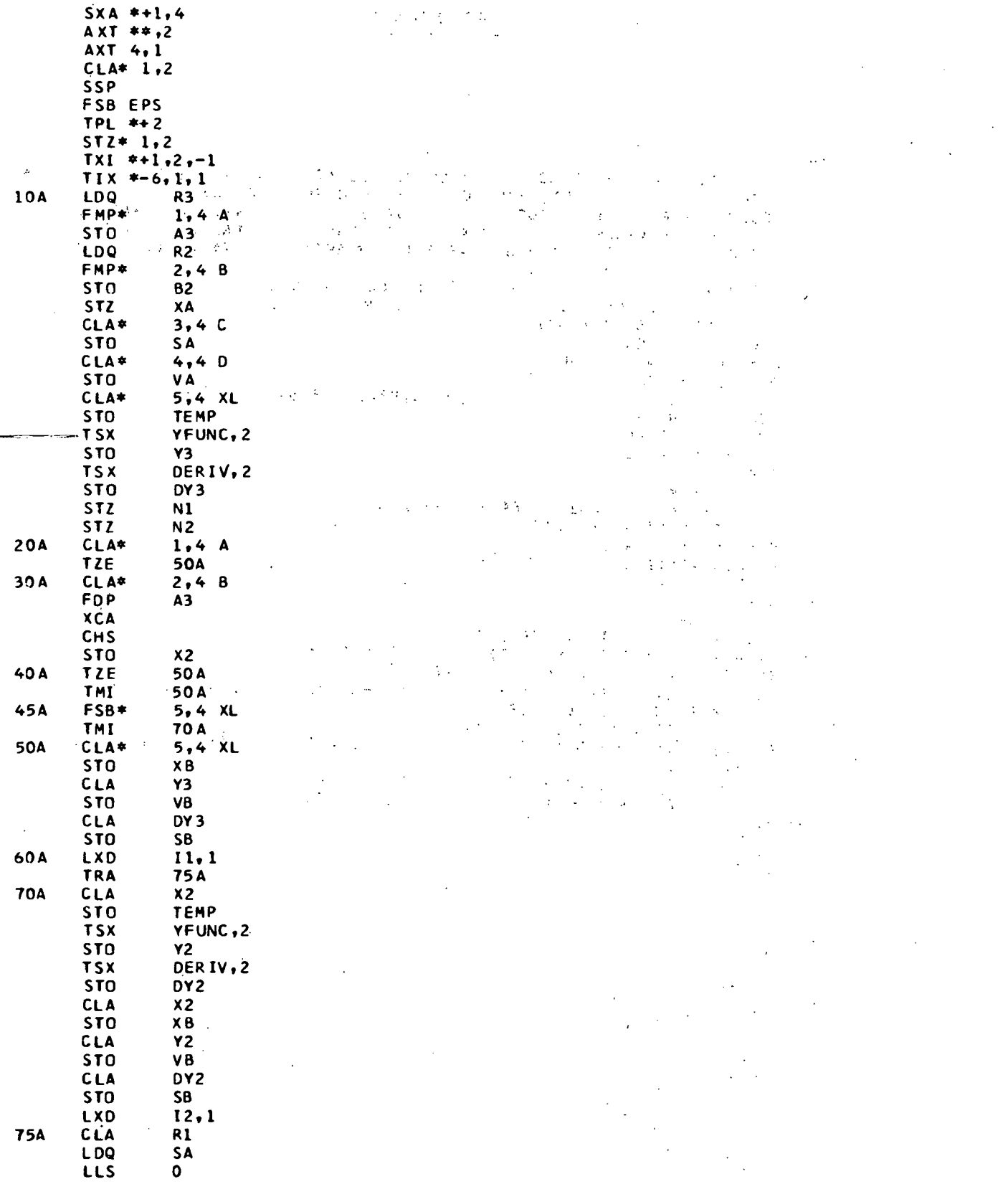

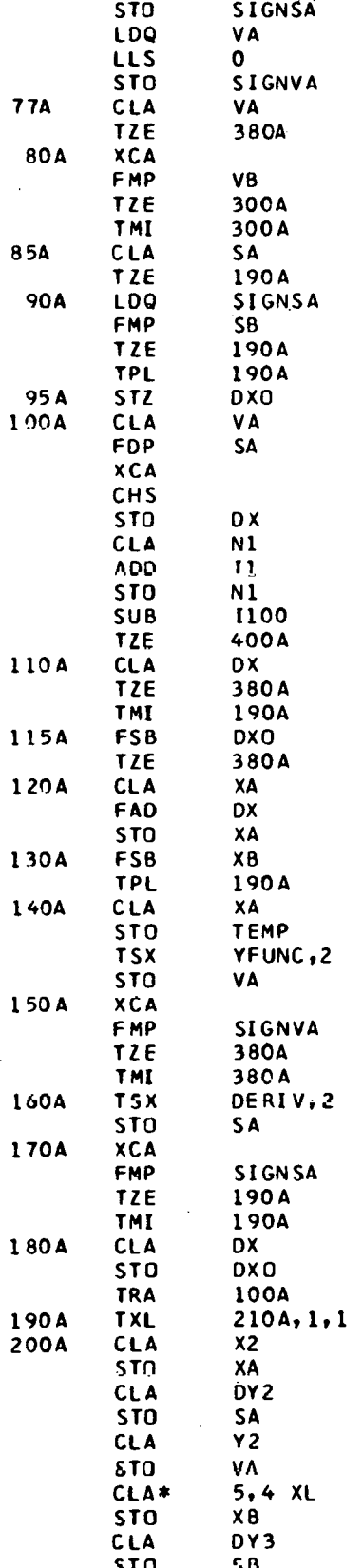

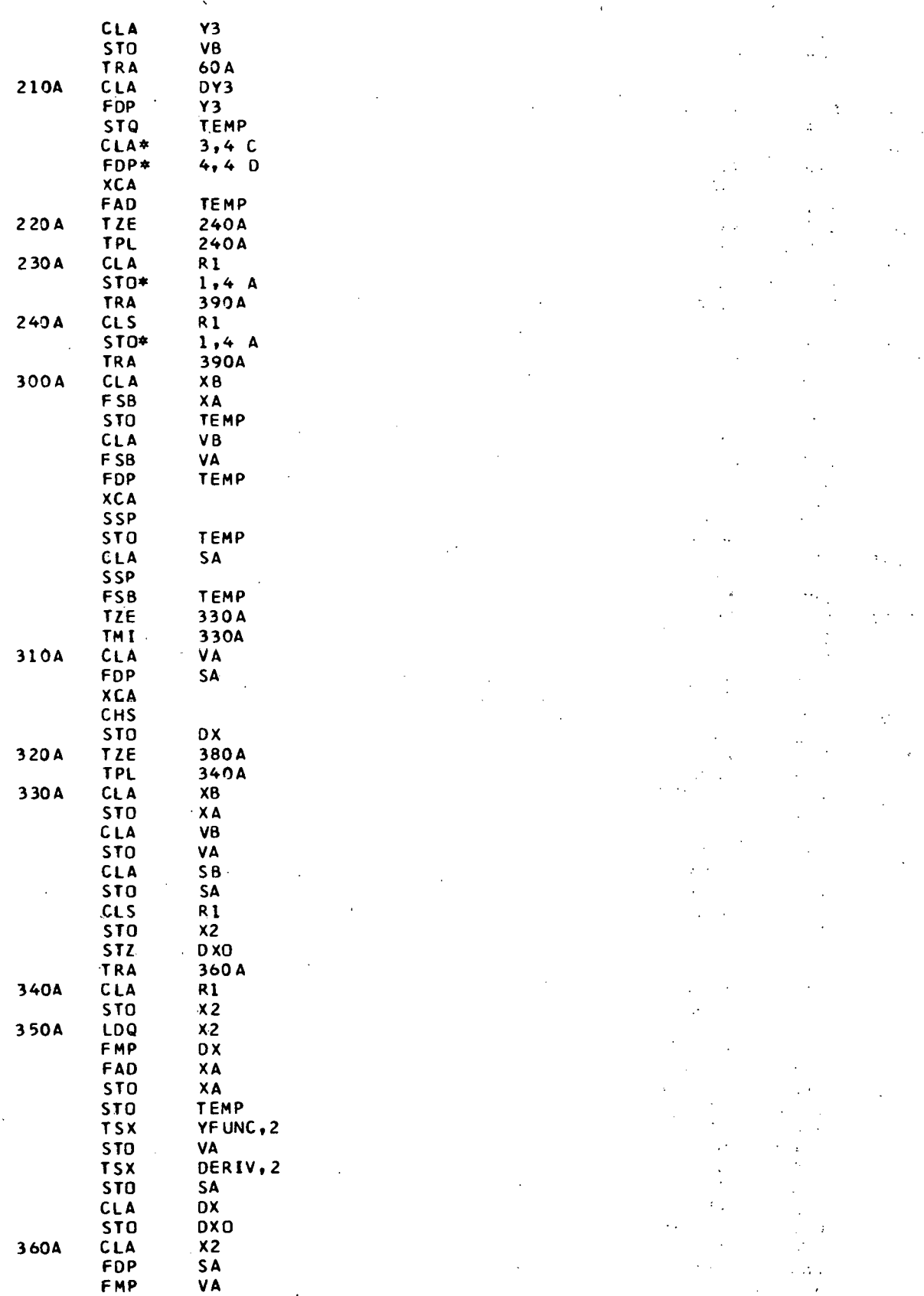

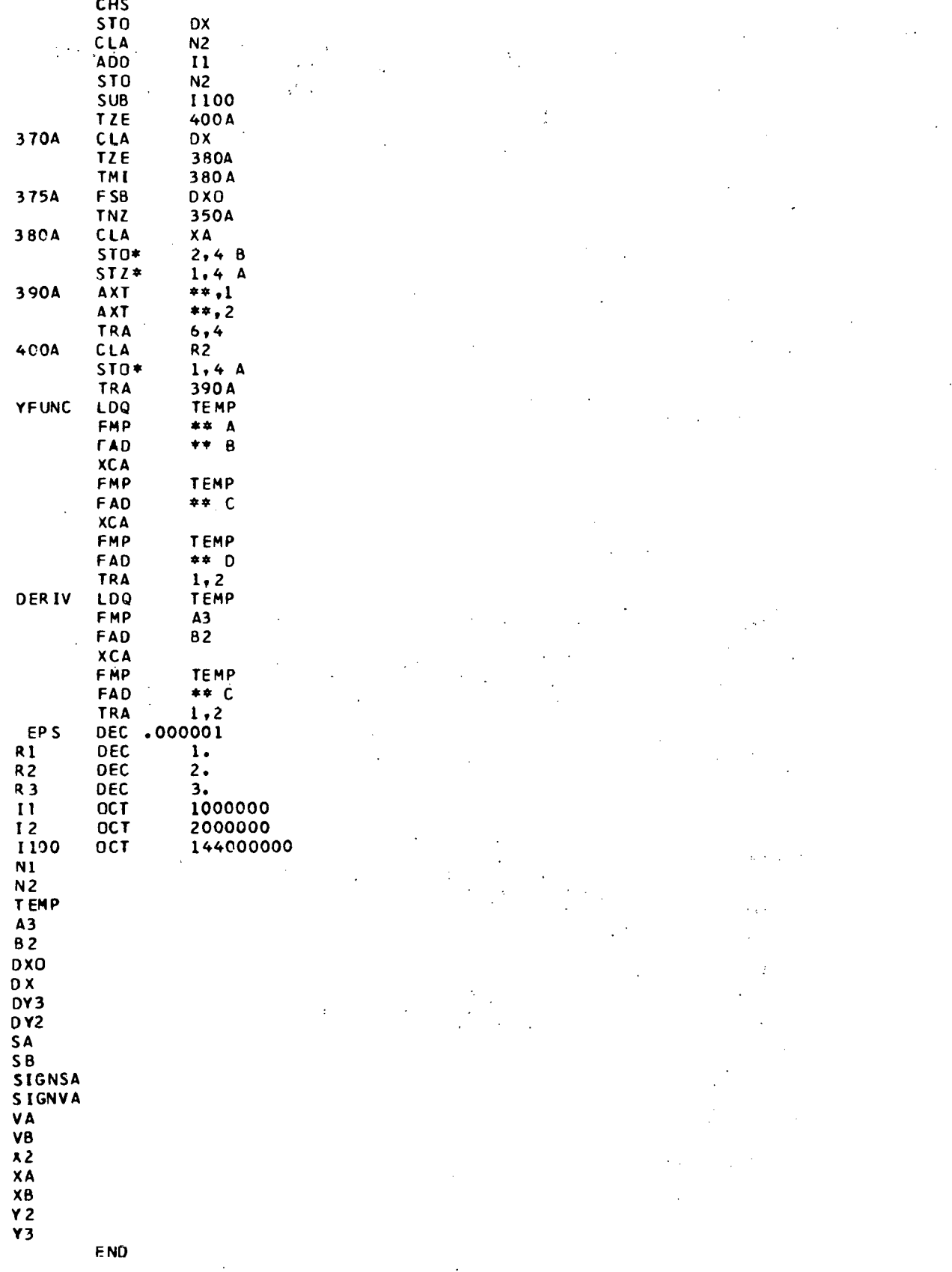

 $\overline{\phantom{a}}$ 

 $\hat{\boldsymbol{\beta}}$ 

 $\hat{\mathcal{A}}$ 

 $\overline{25}$ 

```
*LABEL
CFINISH
       SUBROUTINE FINISH
       EQUIVALENCE (SYSTEM(1700), KOM
                                         (1700), KFLAGS(1692), TAPETB(1622))
       EQUIVALENCE (TAPETB(18), PROTAP(18), CANTAP(17), CLTAPE(16),
         POCTAP(15), PLOTAP(14), SRFTAP(13), LIBTAP(12), CRDTAP(11),
      \mathbf{1}CORTAP( 9),
      \overline{\phantom{a}}TAPESI( 8), TAPES2( 7), TAPES3( 6), TAPES4( 5),
      3
         FORTIN( 4), INTAPE( 3), IGUTAP( 2), PUNTAP( 1))
       DIMENSION SYSTEM(1739)
        COMMON SYSTEM
       COMMON DEFANS, JSUBER
       DIMENSION KFLAGS(50)
\mathbf{B}AA=606060606060
       CALL PUNCHA(-1,AA,1,0)
       CALL SETUP(1)
       CALL PUNCHA(-1, AA, 1)
       CABCTR=KFLAGS(50)
       CABON=CABCTR*.6+12.0
       JCAB=CABON
       CALL PRTON(1, JCAB)
       KFLAGS(39)=KFLAGS(39)+JCAB
       KFLAGS(50) = 0CALL DESPAT
       RETURN
       END
*LIST
*I ABEL
CROCOGA
            CONTINUOUS PATH ROTARY CONTOUR GAGE
       SUBROUTINE ROCOGA
       DIMENSION SCODT(10), AMCODT(10),
                                                    V(250), INCOD(10), IPECOD(3,
      12001, SPECOD(3, 2001, D(610, 2), ID(610, 2), Q(10, 102), IQ(10, 102),
      2STP(3), IA(33, 8), A(33, 8), PUN(8),
                                                    IV(250), IV(2)DIMENSION DEFANS(3)
       EQUIVALENCE (SYSTEM(1/700), KOM
                                         (1700), KFLAGS(1692), TAPÉT B(1622))
       EQUIVALENCE (TAPETB(18), PROTAP(18), CANTAP(17), CLTAPE(16),
         POCTAP(15), PLOTAP(14), SRFTAP(13), LIBTAP(12), CRDTAP(11),
      1.
                     CORTAP( 9),
      2
         TAPESI( 8), TAPES2( 7), TAPES3( 6), TAPES4( 5),
      \overline{\mathbf{3}}FORTING 4), INTAPEC 31, IOUTAPC 21, PUNTAPC 111
      \overline{a}DIMENSION SYSTEM(1739)
        COMMON SYSTEM
       COMMON DEFANS, JSUBER
       COMMON INP, IOT, ICL, IPN, IZR, ICLFLG, ID1, ID2
       EQUIVALENCE (IPECOD(1), SPECOD(1)), (ID(1), D(1)), (IQ(1), Q(1)),
     1(IA(1), A(1)), (IV(1), VV(1), TAPSTO(4)), (IT1, TAPSTO(2))
      2, (172, TAPSTO(3)), (V(1), TAPSTO(6))
       EQUIVALENCE(TAPSTO(1), IRECNO)
       DIMENSION KFLAGS(1)
       DIMENSION BUFP(20), VV(3)
       EQUIVALENCE (FIW, IW(1))
       SMALF(Z1)=SIGNF(MAX1F(ABSF(Z1),1.E-12),Z1)
       TANF(Z1) = SINF(Z1/CONV)/SMALF(COSF(Z1/CONV))
       TANMF (Z1,Z2) = (Z1-Z2)/SMALF{1.+Z1*Z2)
       I OUTAP=6
       SP=606060606060
B
B
       SM=406060606060
  100 CONV = 57.29578DO 101 J=1,12
  101 DEFANS(J)=0.
       PID8=45./CONV
       SCODT( 1) = 60.<br>SCODT( 2) = 30.
       SCODT(3) = 16.
```

```
SCODT( 4) = 10.
      SCODT( 51 = 8.
      SCODT( 6) =<br>SCODT( 7) =
                     6.4.SCODT(81 =2.SCODT(9) =\mathbf{1}SCODT(10) = 0.AMCODT(1) = 9.
      AMCODT( 2) = 8.<br>AMCODT( 3) = 7.
       AMCODT( 4) = 6.
      AMCODT( 51 = 5.
       AMCODT( 6) = 4.
       AMCODT( 7) = 3.
      AMCODT( 8) = 2.<br>AMCODT( 9) = 1.
      AMCOOTI101 = 0.INCAD(1) = 1019INCODE(2) = 1009INCOO(3) = 1031INCOD(4) =\overline{2}INCODE =\overline{\mathbf{3}}INCOO(6) = 1006INCOO(7) = 1054INCODE(8) = 1052INCOD(9) = 1067INCOD(10) = 1STP(1) = 440000536060\mathbf{B}\mathbf{B}STPI(2) = 440001536060STP(3) = 440300536060\mathbf{B}150 NP
             = 0ISOOP = -1MPRE
            =-1ICYCLE=0
      ISCOD = 9IMCOD = 26= 0NVAL
      NDEL
              = 1NSC
              = 0IDATA=0TOLER = .000025*4.RADGAG=0.
  180 CALL TAPERDICLTAPE, IRETN, NWPR, 1, TAPSTO, 0)
       IF(IRETN)182,181,181
  181 WRITE OUTPUT TAPE IOUTAP,3000
      GU TÚ 976
  182 IF(IT1-2000)180,200,190
  190 IF( ITI - 5000 ) 180, 300, 380
  200 DO 210 I = 1.10
  205 IF( INCOD(I) - IT2 ) 210,215,210
  210 CONTINUE
      GO TO 180
             SEQNO, FEDRAT, SPINOL, STOP, OPSTOP, REWIND, CYCLE
C
  215 GOTO (220, 225, 240, 290, 290, 290,
                                                         270
\mathbf{c}NSPECT, LINTOL, END
     1,296,216, 405, I
C LINTOL
  216 TOLER=VV(1)*4.
      GO TO 180
C 220-SE QNO
  220 IF(IV(2)-66)222,221,222
  221 NDEL=VV(3)
      GO TO 223
  222 NDEL=1
```

```
223 NVAL = XINTF(VV(1)+.5)-NDEL
      GO TO 180
C 225-FEDRAT
  225 DO 230 I = 1,8
      IF(VV(1) - SCODT(1) ) 230,235,235
  230 CONTINUE
      I = 9235 ISCOD = 10-IGO TO 180
C 240-SPINDL
  240 DO 245 I = 1,8
      IF(VV(1) - AMCODT(1) ) 245,260,260
  245 CONTINUE
      IF(VV(1) ) 255,250,255
  250 IMCOD = 17
      GO TO 180
  255 \t1 = 9260 IMCOD = 27 - 1GO TO 180
CO270 CYCLE
 0270 IF(IV(1) - 72 ) 271, 290, 271
  271 IF(IV(1)-239)180,275,180
 0275 DO 280 J=1,8
      IF(VV(2) - AMCODT(J) ) 280, 285, 285
 0280 CONTINUE
      J = 90285 ICV=27-J
      GO TO 295
C 290-STOP-OPSTOP-REWIND
  290 ICV=0
  295 NSC = NSC + 1
      IPECOD(1, NSC) = I-3IPECOD(2, NSC) = ICVIPECOD(3, NSC) = IRECNOGO TO 180
C NSPECT
  296 IF(IV(1)-71)180,297,298
  297 IDATA=1
      GO TO 180
  298 IF(IV(1)-72)180,299,180
  299 IDATA=0
      GO TO 180
C 300-GOTO-DATA
  300 NP = NP + 1N = 6*NP + 17F1 = C0SF(V(1)/CONV)N = ND(N,1) = V(2)*F1D(N, 2) = V(4) * F1F1 = SIMF( V(1)/CONV)N = NNP = NPD(N+1,1) = V(2)*F1D(N+1, 2) = V(4) + 1310 00 315 I = 1,5315 Q(I,NP) = V(I)IF(IDATA)318, 317, 318
  317 1Q(6, NP) = 0GO TO 319
  318 NVAL=NVAL+NDEL
      IO(G, NP) = NVAL319 IQ(7, NP) = I\SCOD
      IQ(8, NP) = INCOOIQ(9, NP) = IRECNOQ(10, NP) = TOLER
```

```
320 IF( NP = 2 ) 180,325,365
  325 00 360 I = 1,2D(22,1) = (Q(2*1+1,1) - SIGNF(90,1,012*1+1,1)) )/CONV
  340 DX = 10. * COSF (D(22, I))
      DY = 10.*SINF(D122, I))I = I345 IF( DX*(D(23, II)-D(29, II)) + DY*(D(24, II)-D(30, II)) ) 350, 355, 355
  350 DX = -DXDY = -DY355 D(17, II) = DX + D(23, II)
      D(18, II) = DY + D(24, II)360 CONTINUE
      N = N365 DO 375 I = 1,2370 DX = D(N, I) - D(N-6, I)DY = D(N+1, I)-D(N-5, I)SS = DY/SMALF(DXI)XL = SQRTF(DX*DX+DY*DY)NP = NPS3 = -1.7SMALF( TANF(Q(2*I+1, NP)))NP=NP
      S2 = -1./SMALF(TANF(Q(2*I+1,NP-1)))
      TA = TANMF(S2, SS)TB = TANMF(S3, SS)N = ND(N-4, I) = (TA+TB) / (XL*XL)D(N-3, I) = -(2. *TA + TB)/XLD(N-2, I) = TAD(N-1, I) = ATANF(SS)375 CONTINUE
      GO TO 180
  380 IF( IT1-6000) 180,385,400
  385 IF( IT2- 6 )180,395,180
C 395 CUTTER
  395 RADGAG=VV(1)/2.
      GO TO 180
C 400-FINI-END
  400 IF(IT1-14000)180,405,180
  405 ID(1,1) = NP+2
      IO(1,2) = IO(1,1)DO 435 I = 1,2NP = NPD(N+5,1) = (Q(2*I+1, NP) - SIGNF(90, Q(2*I+1, NP)))/CONV
  415 DX = 10.*COSF(DIN+5,I1)N = NDY = 10.*SINF(DIN+5,I))N = N420 IF( DX*(D(N,I)-D(N-6,I)) + DY*(D(N+1, I)-D(N-5, I)) ) 425, 430, 430
  425 DX = -DXDY = -DY430 D(N+6, 1) = DX + D(N, 1)D(N+7, I) = DY + D(N+1, I)435 CONTINUE
  440 NSCN. = 1450 KFLAGS(50)=0
      CALL SETUPIO)
      NSEGTO = NPNFR = 0DO 491 NSEGB=1, NP
      IF( IQ(6,NSEGB) ) 491,491,492
  491 CONTINUE
  492 NSEGB=NSEGB+1
      NSCN=NSCN
  460 IF( NSCN - NSC ) 465,465,490
  465 IFI IPECOD(3,NSCN) - IQ(9,NSEGB-1) ) 470,490,490
```

```
470 IF( IPECOD(1, NSCN) - 4 ) 475, 480, 480
475 I = IPECOD(1, NSCN)CALL PUNCHA (-3,STP(I),0)
                                                        \mathcal{L}^{\pm}(\mathcal{L}^{\pm}) .
    GO TO 485
480 ICYCLE = IPECOD(2,NSCN)
485 NSCN = NSCN + 1
                            \mathcal{A}_{\mathcal{A},\mathcal{A}}\sigma_{\rm{in}}GO TO 460
                                         \sim 1
490 DO 950 NSEG=NSEGB, NS EGTO
    IF(IQ(6,NSEG) ) 955,955,499
499 K=6*NSEG+11
500 DO 505 I = 1,33
    IA(I, 7) = 0IA(I, 8)=0505 IA(I,1) = 0510 \t0(2,1) = D(K,1)D(2,2) = D(K,2)D(3,1) = D(K+1,1)D(3,2) = D(K+1,2)515 IA(1,1) = 1A(1, 2) = Q(1, NSEG-1)A(1,3) = Q(2, NSEG-1)A(1, 4) = Q(4, NSEG-1)IA(33,1) = 1A(33,2) = Q(1, NSEG)A(33,3) = Q(2,NSEG)A(33,4) = Q(4, NSEG)EPS = Q(10, NSEG)530 DO 550 I=1.2D(12, I)=RADGAG0(6,1)=0.IO(9,1)=71IF( ABSF(D(K+5, I)) - PID8) 545, 545, 540
                                                       \sim 1
540 IO(11,1)=33-IGO TO 550
545 ID(11, I)=37-I
550 CONTINUE
555 DO 560 J=1,33,32
    J = JD1 = -SINF(AUJJ, 2) / CONVJJ = JJD2= COSF(A(JJ,2)/CONV)
    00\,560\,I=1,2D(4, I) = 01D(5, I) = D2CALL TABCIR (D(1, I), IO(1, I))
    JJ = JJI = I560 A(JJ, II+4)=SQRTF(DEFANS(1)**2+DEFANS(2)**2) -RADGAG*FLOATF(2*II-3)
    IF( NSEG-NSEGB ) 570,570,690
570 SUMD X=A(1,5)
    SUMDU = A(1,6)-A(1,5)CALL HEAD (0,V)
    WRITEOUTPUTTAPE IOUTAP, 4003
    LINES=48WRITEOUTPUTTAPE IOUTAP, 4002, A(1,2), SUMDX, SUMDU, A(1,6)
690 00 805 10 = 1,1IB00 = 17CALL ADDPT (IBOO, 16, IOK, IA, A, ID, D, EPS, RADGAG)
695 IF( IOK ) 805,805,700
700 DO 800 Il = 1,21801 = 1800 + 16*11 - 24CALL ADDPT (IBO1, 8, IOK, IA, A, ID, D, EPS, RADGAG)
705 IF( IOK ) 800,800,710
710 00 795 12 = 1,21802 = 1801 + 8*12 - 12CALL ADDPT (IBO2, 4, IOK, IA, A, ID, D, EPS, RADGAG)
```

```
715 IF( IOK ) 795,795,720
 720 00 790 13 = 1,2
      1803 = 1802 + 4*13 - 6CALL ADDPT (IBO3, 2, IOK, IA, A, ID, D, EPS, RADGAG)
 725 IF( IOK ) 790,790,730
  730 00 785 I4 = 1,2IB04 = IB03 + 2*I4 - 3CALL ADDPT (1804, 1, IOK, IA, A, IO, D, EPS, RADGAG)
  735 IF( IOK ) 785,785,740
  740 NERR = NERR + 1
  785 CONTINUE
  790 CONTINUE
 795 CONTINUE
  800 CONTINUE
 805 CONTINUE
 810 IF( ICYCLE ) 820,820,815
  815 CYCLE=ICYCLE
      CALL CONBCDICYCLE, IW(2), 2,0)
B
      FIW=620C44606060
      CALL PUNCHA (-12, IW, 0)
      I SC OD P = -1MPRE=-1IF( LINES ) 816,816,817
  816 LINES=49
      CALL HEAD (-1,V)
      CALL HEAD (0,V)
      WRITEOUTPUTTAPE IOUTAP, 4003
  817 I=27-ICYCLE
      TABLE=AMCODT(I)
      WRITEOUTPUTTAPE IOUTAP, 4000, TABLE
      LINES=LINES-1
  820 IF( NSCN-NSC ) 825,825,850
  825 NSEG=NSEG
      NSCN=NSCN
      IF( IPECOD(3, NSCN) - IQ(9, NSEG) ) 830, 850, 850
  830 IF( IPECOD(1, NSCN) - 4 ) 835, 840, 840
  835 I = IP ECODI1, NSCN1CALL PUNCHA (-3, STP(I), 0)
      I SCOP = -1MPRE=-1GO TO 845
  840 ICYCLE=IPECOD(2,NSCN)
  845 NSCN = NSCN + 1
      GO TO 820
  850 NP = 1DQ 945 NPI = 2,33
      IF( IA(NPT, 1) ) 945, 945, 855
  855 DELX=A(NPT, 5)-SUMDX
      DXP=5.*INTF(DELX*200000.+SIGNF(.5,DELX))
      SUMDX = SUMDX + DXP / 1000000.DELU=A(NPT,6)-SUMDX-SUMDU
      DUP=5.*INTF(DELU*200000.+SIGNF(.5,DELU))
      SUMDU=SUMDU+DUP/1000000.
      DELR=MAXIF(ABSF(DXP), ABSF(DUP))/1000000.
      DELC = (A(NPT, 2)-A(NP, 2)) * 3600.
      IF( DELR) 851,851,852
  851 DELTM=60.
      GO TO 853
  852 DELTM=ABSF(DELC/(2000.*DELR))
  853 I = 10 - I Q(7, N SEG)
      SVALCA- MINIFI60., SCODT(I), DELTM)
      S X = SPIF( DXP ) 856,857,857
  856 SX=SM
```
857 DXP=ABSF(DXP)  $SU = SP$ IF( OUP ) 858,859,859 858 SU=SM 859 DUP=ABSF(DUP) DO 860 I=1,8 IF( SVALCA - SCODT(I) ) 860,865,865 860 CONTINUE  $I = 9$ 865  $ISP=10-I$  $MO = 0$ IF( IQ(8,NSEG) - MPRE ) 870,875,870 870 MPRE =  $IQ(8, NSEG)$ MPP=MPRE+100  $MO = 1$ 875 ISO=0  $-$  ISCODP ) 880,885,880 IFI ISP 880 ISCODP=ISP  $150=1$ 885 ISQN=IQ(6,NSEG-1) +1000 SXU=SUMDX+SUMDU  $DXPI = DXPI1000000.$ DUP1=DUP/1000000.  $I = 10 - ISP$ TILT=SCODT(I)  $I = 27 - MPRE$ TABLE=AMCODT(I) IF( LINES ) 886,886,887 886 CALL HEAD (-1, V) CALL HEAD (0,V) WRITEOUTPUTTAPE IOUTAP, 4003 LINES=49 887 WRITEOUTPUTTAPE IOUTAP, 4001, IQ(6, NSEG-1), AINPT, 2), SUMDX, SUMDU, 15XU, DXP 1, DUP1, TILT, TABLE LINES=LINES-1 FSQN=ISQN  $FSP = ISP$ FMPP=MPP CALL CONBCD(FSQN, PUN(1), 3, 0) FDXP=DXP/1000. FDUP=DUP/1000. CALL CONBCD(FDXP, PUN(2), 7, 3) CALL CONBCD (FDUP, PUN(4), 7, 3) CALL CONBCD (DELC, PUN(6), 6,0) CALL CONBCD( FSP, PUN(7), 1,0) CALL CONBCD(FMPP, PUN(8), 2,0) DO. 888  $JJ=1, 20$ 888 BUFP(JJ)=SP IF(DXP-.5)890,890,889 **B** 889 BUFP(20)=536060606060  $\mathbf{B}$ BUFP( 3)=676060606060 BUFP( $41=5x$ BUFP( 5)=PUN(2) BUFP( $6$ )=PUN(3) 890 IF(DUP-.5)892,892,891 B 891 BUFP( 7)=646060606060 BUFP( $B$ ) = SU BUFP( 9)=PUN(4)

 $BUFPIIO = PUN(5)$ 892 IF(DELC-.5)894,894,893 B 893 BUFP(11)=236060606060 BUFP(12)=PUN(6)

B 895 BUFP( 1)=456060606060

BUFP( 2)=PUN(1) IF( MO ) 910,910,896

IF( NP-1 ) 910,895,910

894

 $\sim$ 

 $\sim 2.5$ 

```
8 896 BUFP(13)=626060606060
      BUFF(14)=PUN(7)\mathbf{B}BUFP(15)=446060606060
      BUP(16)=PUN(8)IF(ISO) 905,905,940
  905 BUFP(13)=SP
      BUFF(14)=SPGO TO 940
B 910 BUFP(13)=626060606060
      BUFPI(14)=PUN(7)IF(ISO) 905,905,940
  940 CALL PUNCHA(-120, BUFP, 0)
      NP = NP T945 CONTINUE
  950 CONTINUE
  955 IF(ICYCLE)959,959,956
  956 CYCLE=ICYCLE
      CALL CONBCDICYCLE, IW(2), 2,0)
8
      FIN=620044606060
      CALL PUNCHA (-12, IW, 0)
       ISCODE=-1MPRE=-1IF( LINES ) 957,957,958
  957 LINES-49
      CALL HEAD (-1,V)
      CALL HEAD (0,V)
      WRITEOUTPUTTAPE IOUTAP, 4003
  958 I=27-ICYCLE
      TABLE=AMCODT(I)
      WRITEOUTPUTTAPE IOUTAP,4000, TABLE
      LINES=LINES-1
  959 IF( NSCN-NSC ) 950,960,975
  960 IF( IPECOD(1,NSCN)-4) 965,970,970
  965 I = IP ECODI1, NSCN1CALL PUNCHA (-3, STP(I), 0)
  970 NSCN=NSCN+1
      GO TO 955
  975 WRITEOUTPUTTAPE IOUTAP, 2001, NERR
  976 CALL FINISH
 9999 RETURN
 3000 FORMAT(18HOCLTAPE READ ERROR)
 3002 FORMAT(13,3F8.0,11,12)
 3003 FORMAT (A3, A6, A1, 1X, A6, A1, 2X, A6, 1X, A1, A2)
 3004 FORMAT(1HN, A3, 1HX, A1, A6, A1, 1HU, A1, A6, A1, 1HC, A6, 1HS, A1, 1HM, A2)
 3005 FORMAT (6A6)
 3006 FORMAT(1HN+A3+1HX+A1+A6+A1+1HU+A1+A6+A1+1HC+A6+1HM+A2)
 3007 FORMAT(1HN, A3, 1HX, A1, A6, A1, 1HU, A1, A6, A1, 1HC, A6)
 3008 FORMAT (1HN, A3, 1HX, A1, A6, A1, 1HU, A1, A6, A1, 1HC, A6, 1HS, A1)
 3009 FORMAT(IHX, A1, A6, A1, IHU, A1, A6, A1, IHC, A6)
 3010 FORMAT (1HX, A1, A6, A1, 1HU, A1, A6, A1, 1HC, A6, 1HS, A1)
 2001 FORMATI60HONO OF LOWEST LEVEL SECTIONS REQUIRING FURTHER DIVISION
     1WAS , 14)
 4000 FORMAT(6H SWEEP,68X,F10.0)
 4001 FORMAT(1H , 13, F10. 4, 5F10. 6, 2F10. 0)
 4002 FORMAT(1H, 3X, F10.4, 3F10.6)
 4003 FORMAT(85H SEQ THETA
                                    R(I)
                                               WALL
                                                          R(O)
                                                                      X
                      TILT
     1 \cupTABLE )
      END
*LABEL
              HEADINGS FOR ROCOGA I ISTS
CHEAD
      SUBROUTINE HEAD (IC, ITITL)
      DIMENSION ITITL(11), ITIT(11), DEFANS(3)
                                         (1700), KFLAGS(1692), TAPETB(1622))
      EQUIVALENCE (SYSTEM(1700), KOM
      FOU IV ALENCE (TAPETB(18), PROTAP(18), CANTAP(17), CLTAPE(16),
```

```
POCTAP(15), PLOTAP(14), SRFTAP(13), LIBTAP(12), CRDTAP(11),
      \mathbf{I}CORTAP( 9),
      \overline{\phantom{a}}TAPES1( 8), TAPES2( 7), TAPES3( 6), TAPES4( 5),
      \overline{\mathbf{3}}FORTING 4), INTAPEC 3), IOUTAPE 2), PUNTAPE 1) }
      \overline{\mathbf{A}}DIMENSION SYSTEM(1739)
        COMMON SYSTEM
       COMMON DEFANS, JSUBER
       COMMON INP, IOT, ICL, IPN, IZR, ICLFLG, IO1, ID2
       IF( IC ) 230,100,10
   10 00 15 I=1,1115 ITIT(I)=ITITL(I)
  100 WRITEOUTPUTTAPE IOUTAP, 2000, ITIT
  230 RETURN
 2000 FORMAT(1H1, 11A6)
       END
*LABEL
CSCHTB
       SUBROUTINE SCHTB (N,D,ID)
       DIMENSION D(1), ID(1), DEFANS(3)
       EQUIVALENCE (SYSTEM(1700), KOM (1700), KFLAGS(1692), TAPETB(1622))
       EQUIVALENCE (TAPETB(18), PROTAP(18), CANTAP(17), CLT APE(16),
          POCTAP(15), PLOTAP(14), SRFTAP(13), LIBTAP(12), CRDTAP(11),
      \mathbf{1}\overline{\phantom{a}}CORTAP( 9),
         TAPESI( 8), TAPES2( 7), TAPES3( 6), TAPES4( 5),
      \overline{\mathbf{a}}FORTING 4), INTAPEC 3), IQUTAPE 2), PUNTAP (1))
      \ddot{\bullet}DIMENSION SYSTEM(1739)
        COMMON SYSTEM
       COMMON DEFANS, JSUBER
       N2 = 6*IO(1) + 1120 00 50 N=23, N2, 6
    30 IF( ABSF(D(2)-D(N)) - .005) 40,40,50
    40 IF( ABSF(D(3)-D(N+1)) - .005) 70,70,50
    50 CONTINUE
    60 WRITE OUTPUT TAPE IOUTAP, 1000
 1000 FORMAT(26HOTABCYL INTERVAL NOT FOUND)
       N = 070 RETURN
       END
*LABEL
CSETUP
       SUBROUTINE SETUP (L)
       EQUIVALENCE (SYSTEM(1700), KOM (1700), KFLAGS(1692), TAPETB(1622))
       EQUIVALENCE (TAPETB(18), PROT AP(18), CANTAP(17), CLTAPE(16),
         POCTAP(15), PLOTAP(14), SRFTAP(13), LIBTAP(12), CRDTAP(11),
      1
                       CORTAP( 9),
      2
         TAPESI( 8), TAPES2( 7), TAPES3( 6), TAPES4( 5), FORTIN( 4), INTAPE( 3), JOUTAP( 2), PUNTAP( 1))
      \overline{\mathbf{a}}\ddot{\phantom{a}}DIMENSION SYSTEM(1739)
        COMMON SYSTEM
       COMMON DEFANS, JSUBER
       DIMENSION AA(15), PNOFLG(14)
       EQUIVALENCE (PNOFLG(1), SYSTEM(1715))
       IF(L)200,100,200
B 100 BLNK=606060606060
       DO 101 JJ=1,12
  101 A(JJ)=BLNK\overline{B}AA(9)=606044000053
       AA(10)=606044000053
B
       AA(11)=440000757575
\mathbf{B}N = -72J=0K = 1CALL PUNCHA(N, AA, J, K)
```

```
N=-6CALL PUNCHA(N, AA(10), J, K)
      N = -12CALL PUNCHAIN, AAI11), J, K)
B 200 AA(1)=623025264324
\mathbf{B}AA(2)=733145624773
\mathbf{B}AA(3)=514623462746
      AA(4)=606060606060
\mathbf{B}K = 14D0 201 J=5,15
      K = K - 1201 AA(J)=PNOFLG(K)
      CALL HEAD(1,AA(5))
      AA(14)=BLINKCALL DATE(AA(14))
      PNOFLG(14)=AA(1)
      N = -90CALL PARNOM(N, AA)
      IF(L)400,300,400
  300 M = -6000 301 LL=1,9
B 301 AA(LL)=343434343434
\bf{B}AA(10)=343434341353
       J=0K = 1CALL PUNCHA(M, AA, J, K)
  400 RETURN
      END
*LABEL
CTABCIR
       SUBROUTINE TABCIR (D;ID)
       YFUNCF(X)=X*(X*(X*A+B)+C)
      DERIVE (X) = X * (X * AT3 + BT2) + CYFUNOF (X) = X*(X*(X*AO+BO)+CO)+DO
      DEF(X)=X*(X*A0*3.+BD*2.)+CDDIMENSION D(1), ID(1), DEFANS(3)
                                           (1700), KFLAGS(1692), TAPETB(1622))
      EQUIVALENCE (SYSTEM(1700), KOM
      EQUIVALENCE (TAPETB(18), PROTAP(18), CANTAP(17), CLTAPE(16),
         POCTAP(15), PLOTAP(14), SRFTAP(13), LIBTAP(12), CRDTAP(11),
     \mathbf{1}CORTAP( 9),
     \overline{2}TAPESI( 8), TAPES2( 7), TAPES3( 6), TAPES4( 5),
     \overline{\mathbf{3}}FORTINE 4), INTAPE( 3), IOUTAPE 2), PUNTAPE 1) )
     \frac{1}{2}DIMENSION SYSTEM(1739)
       COMMON SYSTEM
      COMMON DEFANS, JSUBER
      DIMENSION DV(4,2)
   10 DV(1,1) =
                 \overline{1}.
      DY(2,1) = -1.DV(3,1) =0.DV(4,1) =0.DV(1,2) =\circ.
      DV(2,2) =\circ.
      DV(3,2) = 1.DV(4,2) = -1.JSUBER=0
   20 CALL SCHTB (N,D,ID)
   30 IF(N) 40,960,40
   40 CALL TABDIR (N, ID(1),0.)
   50 IF(D(6)) 60,70,70
   600(4)=-D(4)D(5) = -D(5)D(6) = -D(6)70 IF( ID(9)-27 ) 80,90,80
       27 IS FOR CIRCLE TANGENT TO LINE
\mathsf C
```
35

80 RCL=0. GO TO 130 90 IF( ID(10) -34) 110,100,100 100 IDCL= ID(10)-32 GO TO 120 110  $IOCL = IO(10)-30$ 120 DCL=SIGNF(1.,D(4)\*DV(IDCL,1) + D(5)\*DV(IDCL,2) ) RCL= D(12) \*DCL 130 IF( 10(11)-34 ) 150,160,160 150 IDCT=ID(11)-30 GO TO 170  $160$  IDCT=ID(11)-32 170  $A = D(N + 2)$  $B = D(N + 3)$  $C = D(N+4)$  $AT3 = 3.4A$  $B$ T2=2.\*B  $D2 = D(6) + RCL$  $DX = D(N+6)-D(N)$  $DY=D(N+7)-D(N+1)$ XLSQ=DX\*DX+DY\*DY  $XL = SQRTF(XLSQ)$  $F1=DX/XL$  $F2 = DY/XL$  $AL=0(4) * F1 + 0(5) * F2$  $BL = D(5) * F1 - D(4) * F2$  $DLP = D2 - D(4) * D(N) - D(5) * D(N+1)$  $U1=0.$  $V1=0.$  $SI = C$  $IDIR = 0.$ 200 DCT=SIGNF(1.,DX\*DV(IDCT,2)-DY\*DV(IDCT,1))  $RCT = D(12)*DCT$ 210 IF(A) 220, 260, 220  $220 \text{ } \text{U} = -8/ \text{AT}$ 230 IF( UI ) 260,260,240 240 IF( UI-XL ) 250,260,260  $250 \text{ } U2 = UI$ V2=YFUNCF(U2)  $ND=1$ GO TO 270  $260$  U2=XL  $V2 = 0.$  $ND = 0$ 270 S2=DERIVF(U2)  $NI = 0$  $280 \tcup 4=0.$  $V4 = 0.$ DIS=1.E20  $F3 = SQRTF(1 - +S1 * S1)$  $AI = 1.7F3$  $B1 = S1 / F3$  $F3 = SQRTF(1. + S2 * S2)$  $A2 = 1.7F3$  $B2 = S2/F3$ 290 U1P=U1-B1\*RCT  $V1P=V1+A1*RCT$  $D$ L=DLP-AL\*UIP

300 IF( DL ) 310, 320, 320  $310$  AL=-AL  $BL = -BL$  $DL = -DL$ 

320 U2P=U2-B2\*RCT V2P=V2+A2\*RCT U1PO=U1P

```
330 DX=U2P-U1P
    DXII=UIP-UIPOA0=(S1+S2-2.*(V2P-V1P)/DX) / (DX*DX)
    B0=1 S2-S1-3. * ((U2P-U1PO) ** 2-DX1 I** 2) * A0) / (2.* DX)
    CO = SL - DX1I * (3. * A0 * DX1I + 2. * B0)00=V1P-0X1I*(0X1I*(0X1I*A0+80)+C0)
340 IF( IDIR ) 350, 350, 360
350 U1PO=U1P
    D XP=D X360 IF( BL ) 380, 370, 380
370 D2=DL
    GO TO 500
380 D1=A0
    D2 = 8003=C0+AL/BL
    D4 = D0 - D1/BLD XPE = D XP + 000001390 CALL CUBICR (D1, 02, 03, 04, 0 XPE)
400 IF( 01 ) 430,500,410
410 IF( D1-2. ) 430,900,430
430 IF( ND ) 440,450,440
440 U1 = U2V1 = V2S1 = S2GO TO 260
450 CALL TABDIR (N, IO(1), 01)
460 IF( N ) 170,970,170
500 VC=YFUNOF(D2)
    UC=D2+U1PO
505 IF( IDIR ) 506,506,510
506 IF( UC-XL/2, ) 507,507,508
507 IDIR=1
    GO TO 530
508 IDIR=2
    GO TO 530
510 DIS=SQRTF((UC-UCP)**2+(VC-VCP)**2)
515 IF( DIS ) 800,800,520
520 IF( DIS-DISP ) 530, 525, 525
525 UC=UCP
    VC = VC PGO TO 800
530 UCP=UC
    VCP=VCDISP=DIS
    SC=DERIOF(D2)
    F3 = SQRTF(1, + SC*SC)A3 = 1.7F3B3 = SC / F3D3 = A3*UC + B3*VC540 IF( 83 ) 550, 545, 550
545 \text{ } \cup 3=03GO TO 590
550 D1 = AD2 = BD3P=C+A3/B3
    D4 = -D3/B3XLE=XL+.000001560 CALL CUBICR (01,02,03P, D4, XLE)
570 IF( D1 + 910,580,575
575 IF( D1-2. ) 910,920,910
500 \text{ } \text{ } \text{ } \text{ } 13 = 02590 V3=YFUNCF(U3)
    S3=DERIVF(U3)
```

```
F3=SQRTF(1.+S3*S3)
```
37

 $A4=1.7F3$  $B4 = S3/F3$ 600 U4=U3-B4\*RCT  $\sim 10^7$  $\mathcal{P} \times \mathcal{L} \times \mathcal{L} \times \mathcal{L}$ V4=V3+A4\*RCT IF(  $(U4-UC)**2+(V4-VC)**2 - 1.E-11)$ . 800, 800, 680 680 IF( IDIR - 1 ) 700,700,720  $\mathbb{Z}^2$  , and  $\mathbb{Z}^2$ 700 U1P=U4  $V1P=V4$  $S1 = S3$ GO TO 740 720 U2P=U4  $V2P=V4$  $S<sub>2</sub>=S<sub>3</sub>$ 740  $NI = NI + I$ IF( NI-100 ) 330,330,920 800 DEFANS(1)=UC\*F1-VC\*F2+D(N)  $DEFANS (2) = VC * F1 + UC * F2 + D(N+1)$  $DEFANS(3)=0.$ GO TO 999 900 WRITE OUTPUT TAPE-IOUTAP, 1000 1000 FORMAT (26HOCUBICR FAILED TO CONVERGE ) 910 WRITE OUTPUT TAPE IOUTAP, 1001, NI 1001 FORMAT(31HOTAB CIRCLE NOT FOUND /NO.ITER=,13)  $I1 = N + 7$ WRITEOUTPUTTAPE 6,1004,N,(D(I),I=N,I1) 1004 FORMAT (15,8F12.6) GO TO 960 920 WRITE OUTPUT TAPE IOUTAP, 1002 1002 FORMAT(30HOTAB CIRCLE FAILED TO CONVERGE ) 960 JSUBER=1 970 WRITEOUTPUTTAPE IOUTAP, 1003  $\ddotsc$ 1003 FORMAT(35H TABCIR NOT FOUND IN NEARBY SEGMENT) 999 RETURN **END \*LABEL**  $\mathbb{R}^{\mathbb{Z}}$ **CTABDIR**  $\mathcal{A}_{\mathcal{A}}$  . SUBROUTINE TABDIR (J, N, DIR) 10 IF( DIR ) 30,20,70 20 IRIGHT =  $0$  $= 0$ **LEFT INTJ**  $=$  J  $N2 = 6$ \*N+11 GO TO 120 30 LEFT = LEFT + 6 40 IF( LEFT - 18 ) 50, 50, 110  $50$  J = INTJ - LEFT 60 IF( J-17) 70,120,120 70 IRIGHT = IRIGHT + 6 80 IF( IRIGHT - 18 ) 90,90,110 90  $J = INTJ + IRIGHT$ 100 IF(  $J - N2$  ) 120,120,30  $110 J = 0$ 120 RETURN END \*LABEL **CTABPNT** SUBROUTINE TABPNT (D, ID) DIMENSION D(1), ID(1), DEFANS(3) EQUIVALENCE (SYSTEM (1700), KOM (1700), KFLAGS(1692), TAPETB(1622)) EQUIVALENCE (TAPETB(18), PROTAP(18), CANTAP(17), CLTAPE(16), POCTAP(15); PLOTAP(14); SRFTAP(13); LIBTAP(12); CRDTAP(11); -1 CORTAP( 9),  $\overline{2}$ TAPESI( 8), TAPES2( 7), TAPES3( 6), TAPES4( 5),  $\overline{\mathbf{3}}$ 

```
FORTING 4), INTAPE( 3), IQUTAPE 2), PUNTAPE 1) )
     DIMENSION SYSTEM(1739)
      COMMON SYSTEM
     COMMON DEFANS, JSUBER
 10 JSUBER= 020 CALL SCHTB (N,D,ID)
  30 IF( N ) 40, 330, 40
  40 CALL TABDIR (N, ID(1),0.)
  50 B3= D(6) - D(4) * D(N) - D(5) * D(N+1)60 IF( 83 ) 80,70,80
  70 DEFANS(1)=D(N)
     DEFANS (2)=D(N+1)GO TO 280
  80 F1 = D(N+6) - D(N)F2=D(N+7)-D(N+1)XLSQ=F1*F1+F2*F2
     XL = SQRTF(XLSQ)F1 = F1/XLF2=F2/XLB1 = D(4) * F1 + D(5) * F2B2 = D(5)*F1 - D(4)*F2F3 = B1 + B2*D(N+4)ND=N+790 IF( ABSE(B3)
                    XL ) 110,110,100
100 01 = SIGNF(1., B1*B3)GO TO 300
110 IF( F3 ) 120,180,120
120 U = B3/F3E = XLSQ/I.E4130 IF( D(N+3) ) 140, 150, 140
140 E = MINIF(1.E-6/ABSF(D(N+3))E)150 IF( U*U - E ) 160, 160, 180
160 V = U*D(N+4)
     GO TO 270
180 IF( ABSF(B2) - 1.E-3 ) 230,230,190
 190 D1 = D(N+2)D2 = D(N+3)D3 = D(N+4) + B1/62D4 = -B3/82200 CALL CUBICR (D1, D2, D3, D4, XL)
 210 IF( D1 ) 300,220,215
 215 IF( 01-2.) 300, 325, 300
220 U = D2GO TO 260
230 \text{ U} = 83/81240 IF( U ) 290,250,250
250 V = U*(U*(U*D(N+2) + D(N+3) ) +D(N+4) )
     DV = U*(U*3.*D(N+2) + 2.*D(N+3) + D(N+4)U = (83 - B2*(V-DV*U)) / (B1 + B2*DV)260 V = U*{U*(U*D(N+2) + D(N+3) ) +D(N+4) )
 270 DEFANS(1) = U*F1 - V*F2 + D(N)
     DEFANS(2) = V*F1 + U*F2 + D(N+1)
 280 DEFANS(3)=0.
     GO TO 340
 290 01 = -1.
 300 CALL TABDIR (N, ID(1), 01)
310 IF( N 1320, 320, 50
320 WRITE OUTPUT TAPE IOUTAP, 1000
1000 FORMAT(36HOTABCYL INTERSECTION POINT NOT FOUND)
     GO TO 330
 325 WRITE UUTPUT TAPE IOUTAP, 1001
1001 FORMAT(26HOCUBICR FAILED TO CONVERGE)
330 JSUBER = 1340 RETURN
     END
```
 $39 -$ 

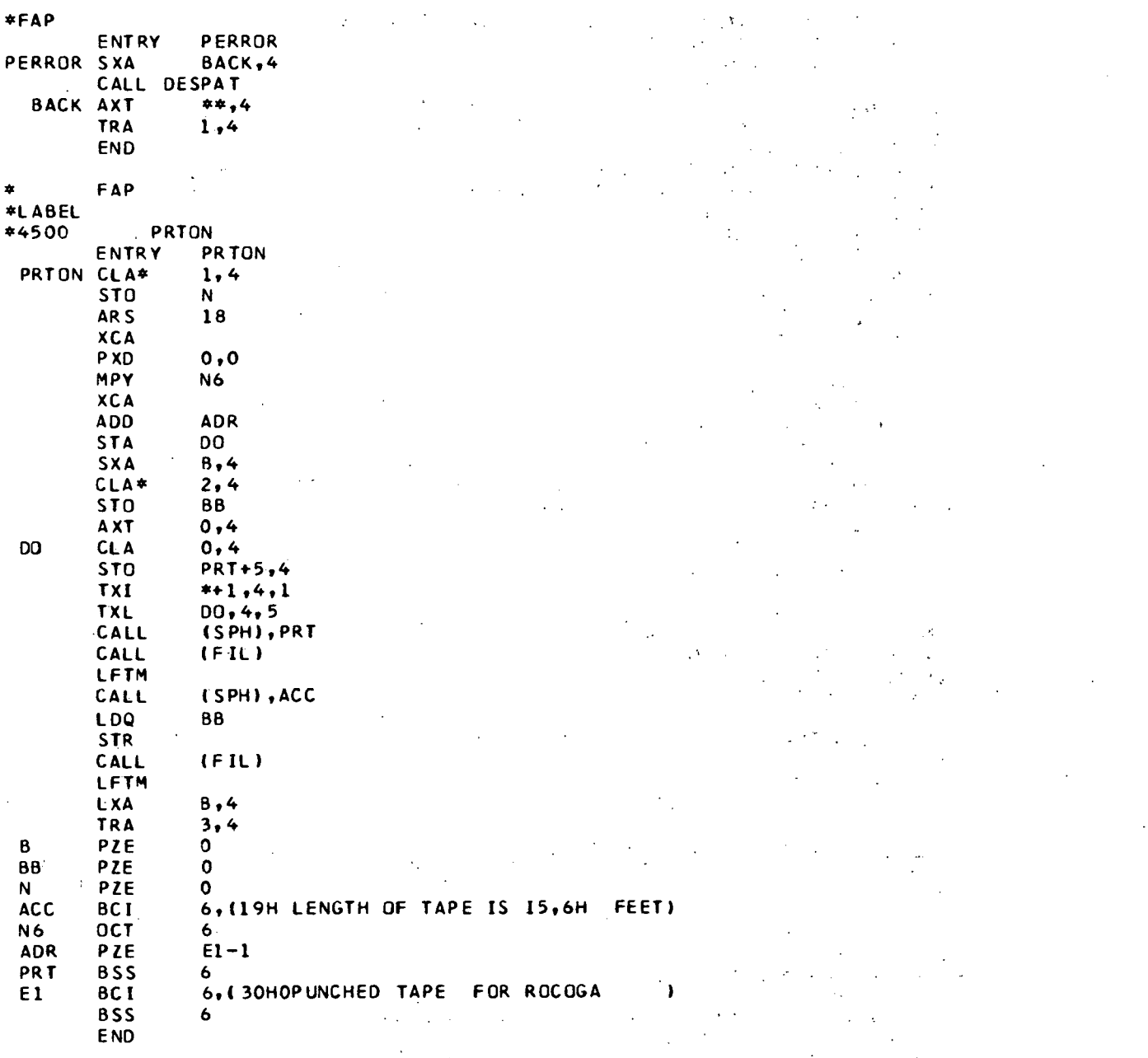

#### **APPENDIX B**

#### **TABLIN LIST**

```
*LABEL
CTABLIN
      SUBROUTINE TABLIN
      YFUNCF(X)#X*(X*(X*A+B)+C)
      DERIVF(X)#X*(X*A3+B2)+C
      DIMENSION KOM(I), DEFANS(I), DEFTAB(I), IDFTAB(I), ZSUR(I), D(I), ID(I)
      EQUIVALENCE (DEFANS(331), IDFTAB(1334), DEFTAB(1334), ID(1333),
     10(1333),ZSUR(172),JSUBER(235),KOM(9834)),(KOM(95),IOUTAP)
      COMMON KOM
   ID N#17
      N1#6*(1D(17)-1)+22JSUBER#J
   2D CALL SCHTB (N, D(NI), D(NI+1))
   30 TF( N ) 40,830,40
   40 CALL TABDIR (N, 17,0.)
   50 F1#COSF(D(N+5))
      F2#SINE(D(N+5))UP# (D(2)-D(N)) * F1 + (D(3)-D(N+1)) * F2VP# (D(3)-D(N+1))*F! - (D(2)-D(N))*F2XLSQ#(D(N+6)-D(N)) ** 2 + (D(N+7)-D(N+1)) ** 2
      XL#SQRTF(XLSQ)
      A#D(N+2)B#D(N+3)C#D(N+4)A3#3.*A
      B2#2. *BN1#3
   60 IF( ID(5) - 18) 70,200,70
   70 IF( UP + 1.E-5 ) 123,89,80
   80 IF( UP - XL - 1.E-5 ) 90,90,120
   90 VUP#YFUNCF(UP)
  100 IF( ABSF(VUP-VP) - 1.E-5 ) 110,110,120
  IID VP#VUP
      SP#DERIVF(UP)
      Uİ#UP
      VI#VP
      GO TO 163
  120 DI#2.*A
      D2#B - A3*D(2)D34 - 2.40(2)*BD4#D(3) - D(2)*C13D CALL CUBICR (D1, D2, D3, D4, XL)
  140 IF( DI ) 830, 153, 883
  150 UI#D2
      VI#YFUNCF(UI)
      SP# (VP-V) / (UP-U)160 B2#1./SQRTF(1.+SP*SP)
      A2#-B2*SPUZ#A2#UP+B2#VP
      GO TO 900
  200 F3#SQRTF(1.+C*C)
      AL#I./F3
      BL#C/F3
```
 $DLH$ . FL#AL\*UP+BL\*VP 210 IF( FL ) 220,230,239  $220$  DI#-I. GO TO 810  $23D$  SB#A\*XLSQ - C F3#SQRTF(I.+SB\*SB) AR#1./F3 BR#SB/F3 DR#AR\*XL FR#AR\*UP+BR\*VP-DR 240 IF( FR ) 260,260,250  $250$   $01#+1$ . GO TO 810 260 IF( FL ) 270,265,270<br>265 A2#AL **B2#BL D2#DL SO TO 900** 270 IF( FR ) 280, 275, 280 275 A2#AR **B2#BR D2#DR** GO TO 933 280 XA#3. VA#O. SA#C 290 IF( A ) 310, 300, 310 300 IF( B ) 380, 395, 380 305 A2#I.  $B2#0$ . **D2#UP** UI#UP VI#YFUNCF(UI) **GO TO 9JD**  $31D$   $X2# - B/A3$ 320 IF( X2 ) 380,380,330 330. IF( X2-XL ) 34U, 380, 380 **340 XB#X2** VB#YFUNCF(XB) SB#DERIVF(XB) ARS#AR BRS#BR DRS#DR F3#SORTF(1.+SB\*SB) AR#1./F3 BR#SB/F3 DR#AR\*XB+BR\*VB FR#AR\*UP+BR\*VP-DR. 350 IF( FR ) 390, 275, 370 370 AL#AR BL#BR DL#DR **AR#ARS** BR#BRS DR#DRS XA#XB VA#VB SA#SH 380 XB#XL

 $V$ B#D.

SB#DERIVF(XB)

 $\epsilon=2$ 

```
390 F3#AR*BL-AL*BR
 400 IF( F3 ) 410,305,410
 410 UC#(BL*DR-BR*DL)/F3
     VC#-(AL*DR-AR*DL)/F3
     UIPH-I.PUSTEP#I.E+30
     PASTEP#I.E+30
     AC#AR
     BC#BR
420 DU#UP-UC
     DYAVP-VCF3#SQRTF(DU*DU + DV*DV)
430 IF( F3 ) 450,880,450
450 AC#DV/F3
     BC#-DU/F3460 IF( ABSF(BC) - 1.E-10) 470,470,480
470 UI#UP
     GO TO 530
480 DI#4
    D2#8
     D3#C+AC/BCDE#-IAC*UP+BC*VP)/BC
490 CALL CUBICR (DI, D2, D3, D4, XL)
500 IF( DI ) 535,520,510
SO5 UI#XA
     GO TO 530
510 IF( D1-2. ) 515,805,515
515 UI#XB
     GO TO 533
520 \cup 402530 VI#YFUNCF(UI)
     SI#DERIVE(UI)
540 IF( NI - 2 ) 570,570,545
545 USTEP#ABSF(UI-UIP)
550 IF( USTEP - PUSTEP ) 555,884,834
SSS PUSTEP#USTEP
     ASTEP#ABSF(AC*SI-BC)
S6D IF( ASTEP-PASTEP ) 565,885,885
565 PASTEP#ASTEP
 570 F4#SORTF(1.+SI*S1)
     UIPHUIACP#AC
    BCP#BC
     AC#1./F4
     BC#SI/F4
    F3#6.*A*UI+B2
58D IF( F3 ) 69d, 590, 600
S9D DU#((UP-UI)+SI*(VP-VI))/F4
     U1#U1+DU
     USTEP#ABSF(DU)
     GO TO 545
600 F3#(F4**3)/F3
     UC#UI-8C*F3
     VC#V1+AC*F3
620 NI#NI+1
     IF( NI - 100 ) 420,640,640
 640 WRITE OUTPUT TAPE IOUTAP, ICJO
IBOD FORMATISSHJTABLINE ROUTINE DID NOT CONVERGE)
     GO TO 820
800 IF( DI-2. ) 810,805,810
```
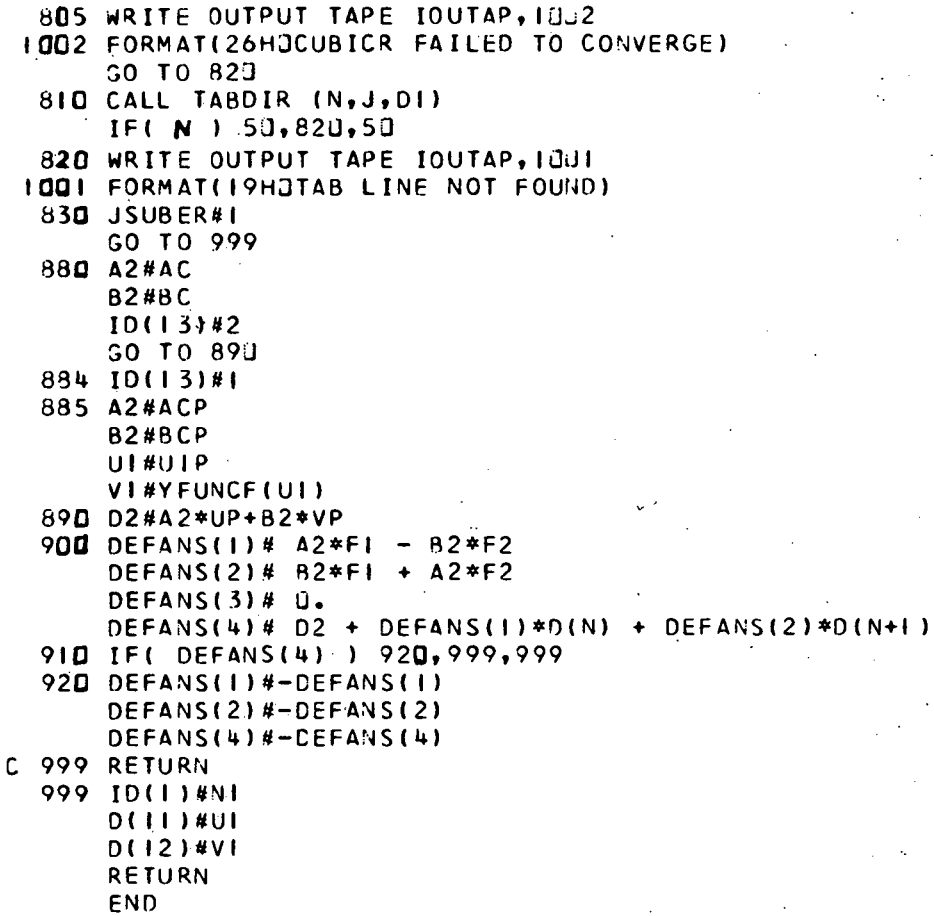

#### **APPENDIX C**

#### INPUT DATA DESCRIPTION

The APT vocabulary which is recognized by the ROCOGA postprocessor from the created CLDATA file is listed in Table C-1.

In addition, two simultaneous TABCYL's must be defined or created by the APT program and system macro. Figures C-1 and C-2 show general flowcharts of the APT program and system macro, respectively.

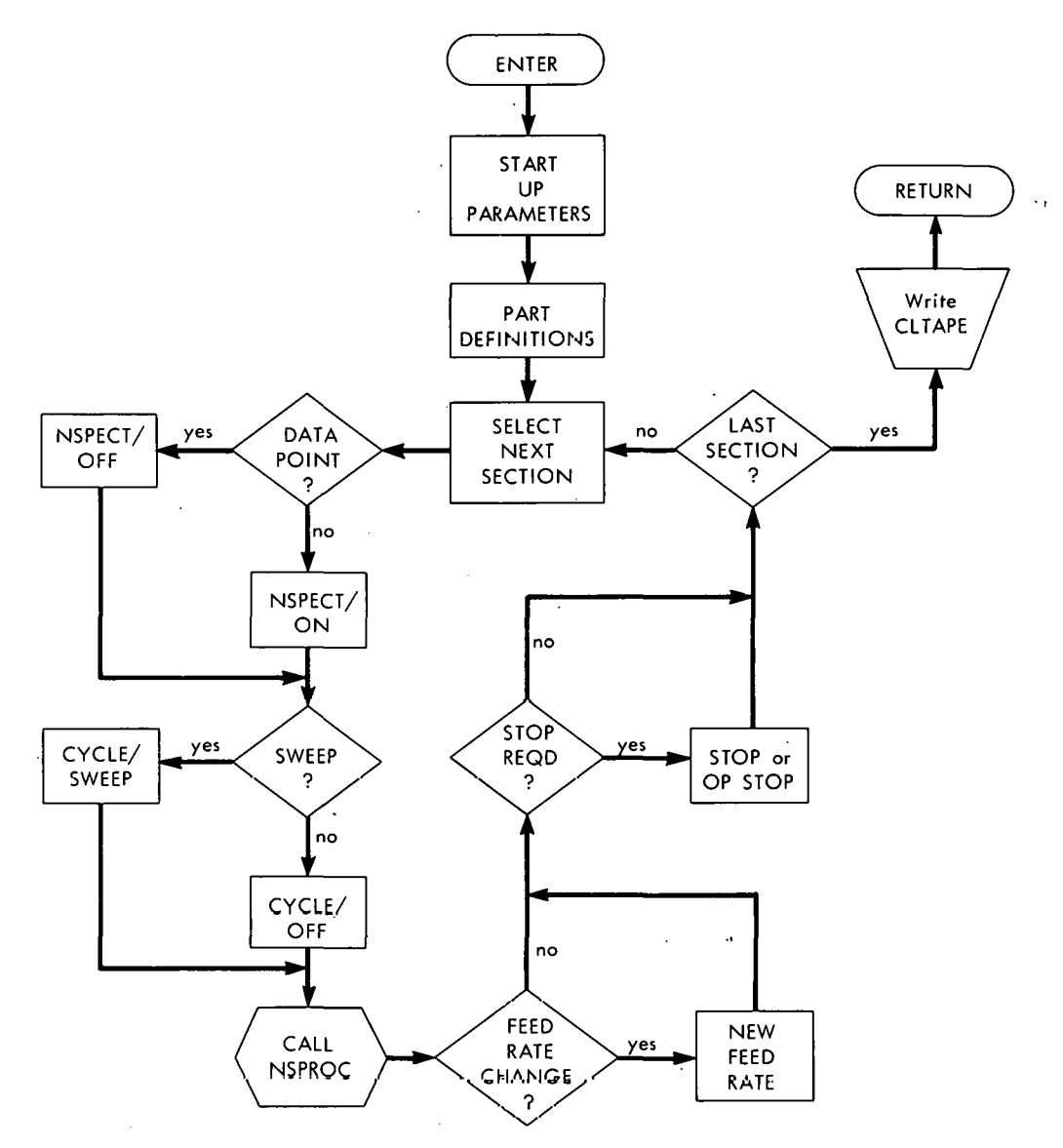

Figure C-1. APT PROGRAM FLOW CHART.

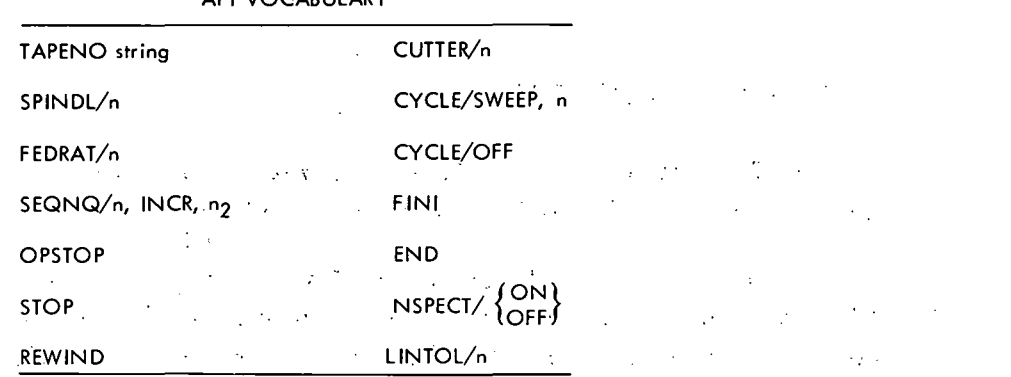

 $\therefore$  Table C-1 APT VOCABULARY

 $\sim 10$ 

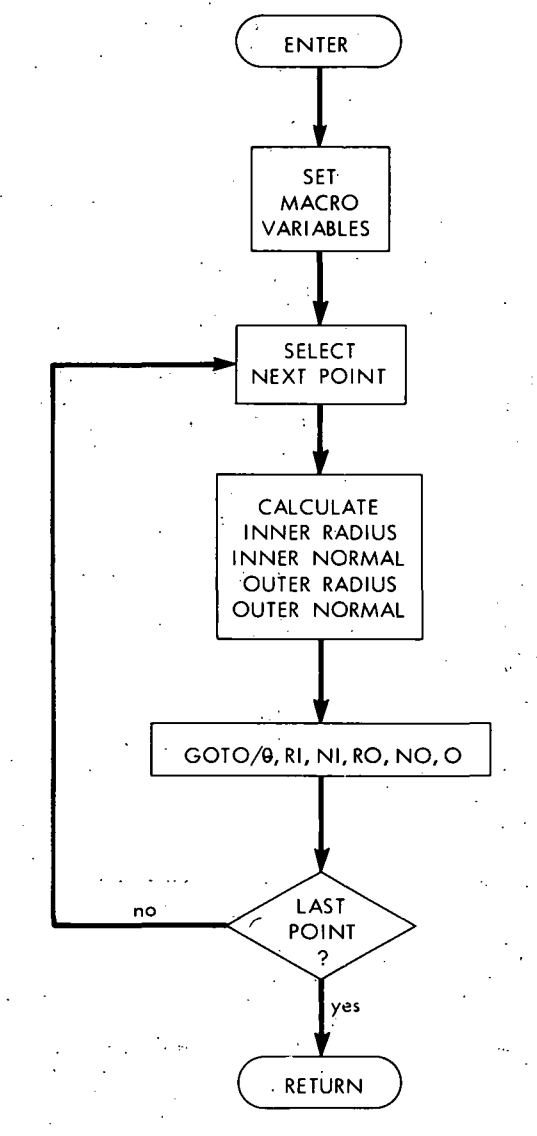

Figure C-2. SYSTEM MACRO.

#### APPENDIX D

#### DATA FORMS

The part programmer may assign startup parameters for spindle control, tilt rate, tolerance, and gage ball size by filling in the blanks on a standardized program first page (see Figure D-1). The offsets (designated XOF, YOF, XIF, and YIF on the standard first page) are specified to locate the data origin with respect to the inner and outer contours.

The part is defined in the usual manner, except when defining a TABCYL where a choice of preprinted forms is available (ie, Figures D-2 and D-3). Two types are furnished to allow the part programmer to define the points to be used in either the  $X-Y$  or  $R-\theta$  coordinate systems. Figure D-4 shows the form used to define the TABCYL for the inside contour.

All blanks must be filled, but dummy values can be assigned to any points not required in the TABCYL definition. Only the partof the TABCYL to be inspected needs to be defined. Here, again, the part programmer may make use of a preprinted form and cross off any point not required. After the part programmer decides if data points are desired and determines the proper path to be traversed, the NSPROC macro is called. Following decisions concerning feedrate changes and stops, and after all sections of the contour have been inspected, a CL TAPE is written.

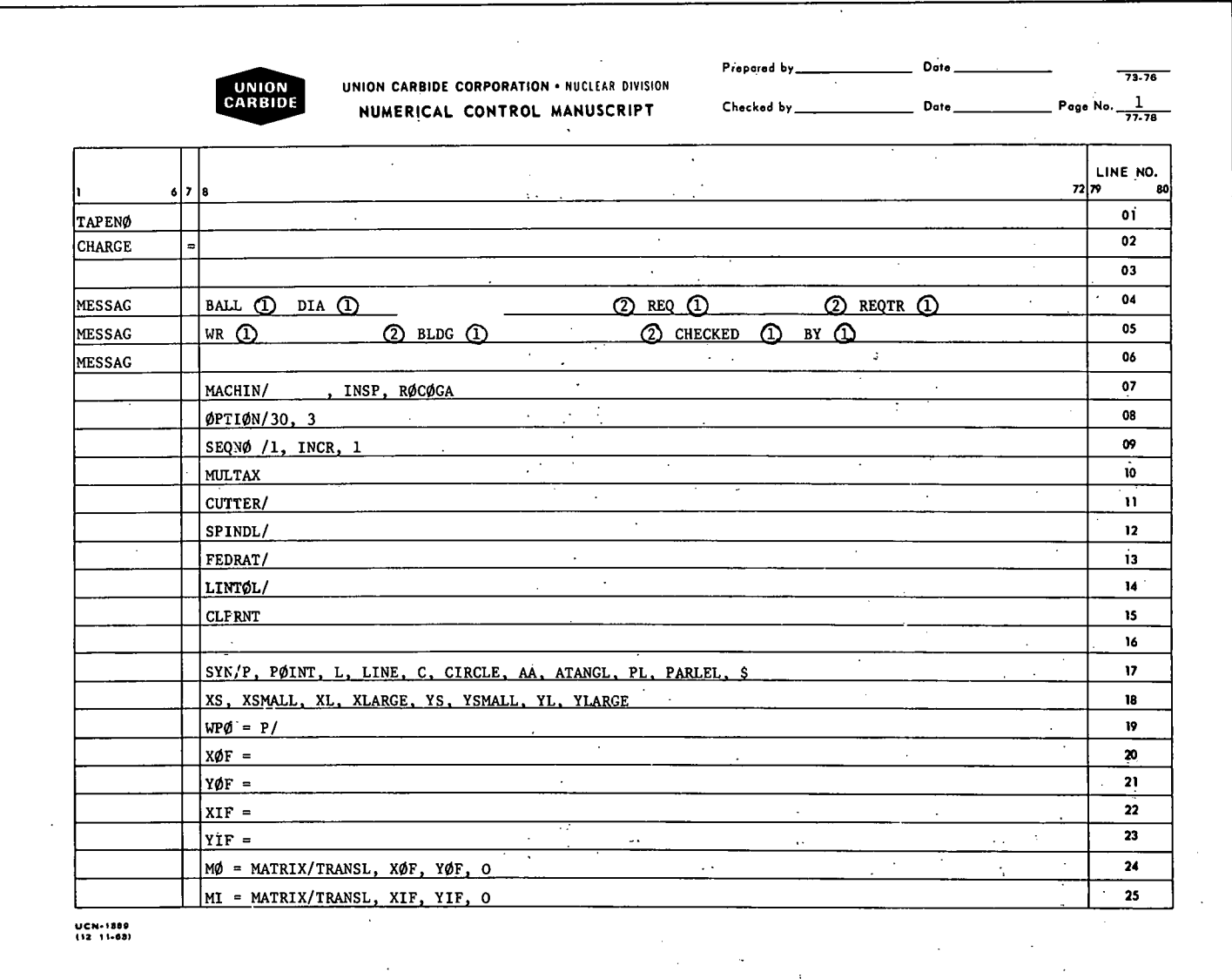

L,

Figure D-1. STANDARD FIRST-PAGE FORM.

 $\sim$ 

 $\boldsymbol{r}$ 

 $\mathbf{t}$ 

 $\frac{4}{6}$ 

 $\mathcal{L} \in \mathcal{L}$ 

 $\lambda$ 

ام

 $\Delta$ 

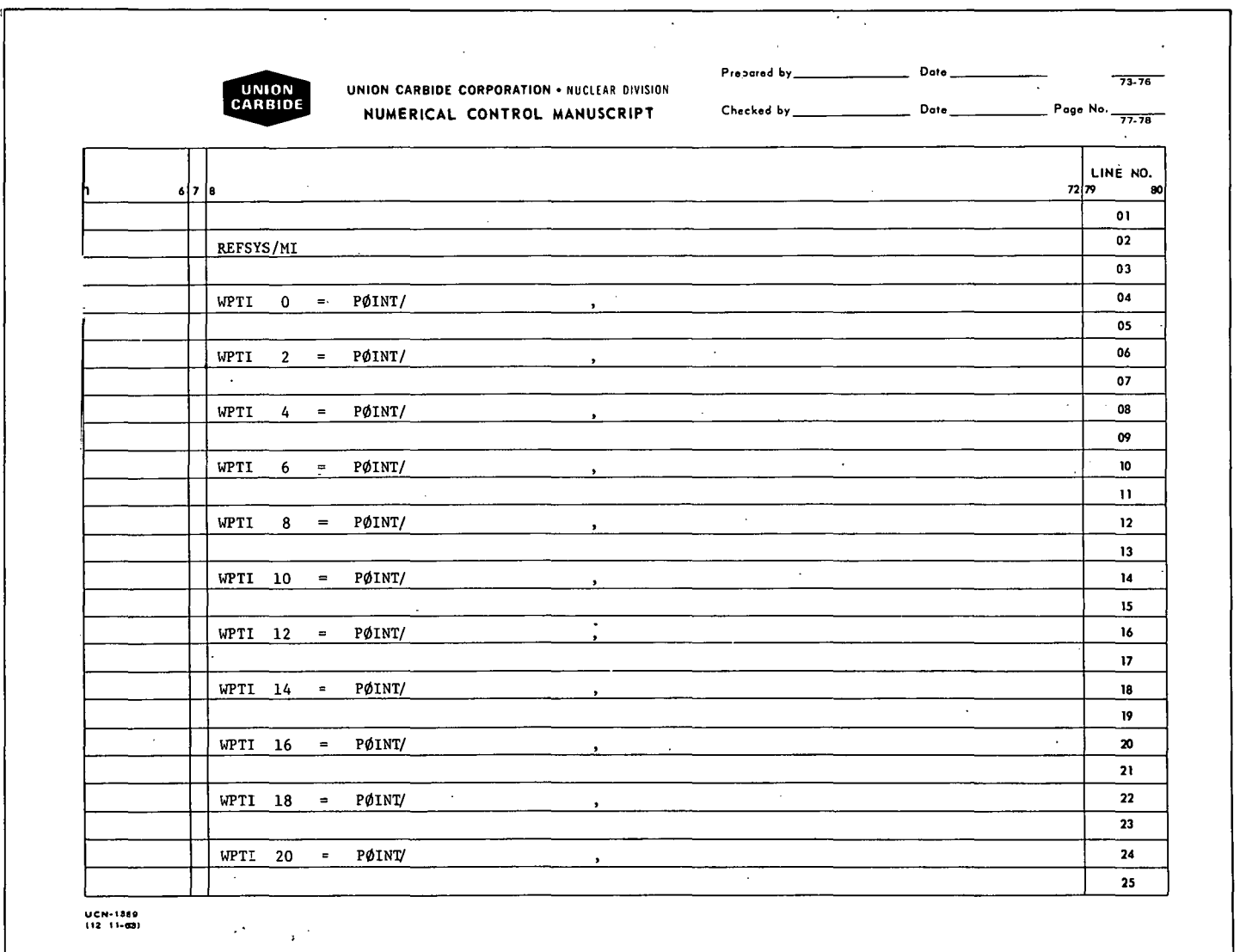

 $\mathbf{A}^{\top}$ 

 $\pmb{r}$ 

 $\frac{1}{\tau}$ 

 $\overline{\phantom{a}}$ 

 $\mathbf{J}$ 

#### Figure D-2. X-Y TABCYL DATA FORM FOR INSIDE CONTOUR.

 $\ddot{\sigma}$ 

 $\mathbf{r}$ 

 $\ddot{\bullet}$ 

 $\Box$ 

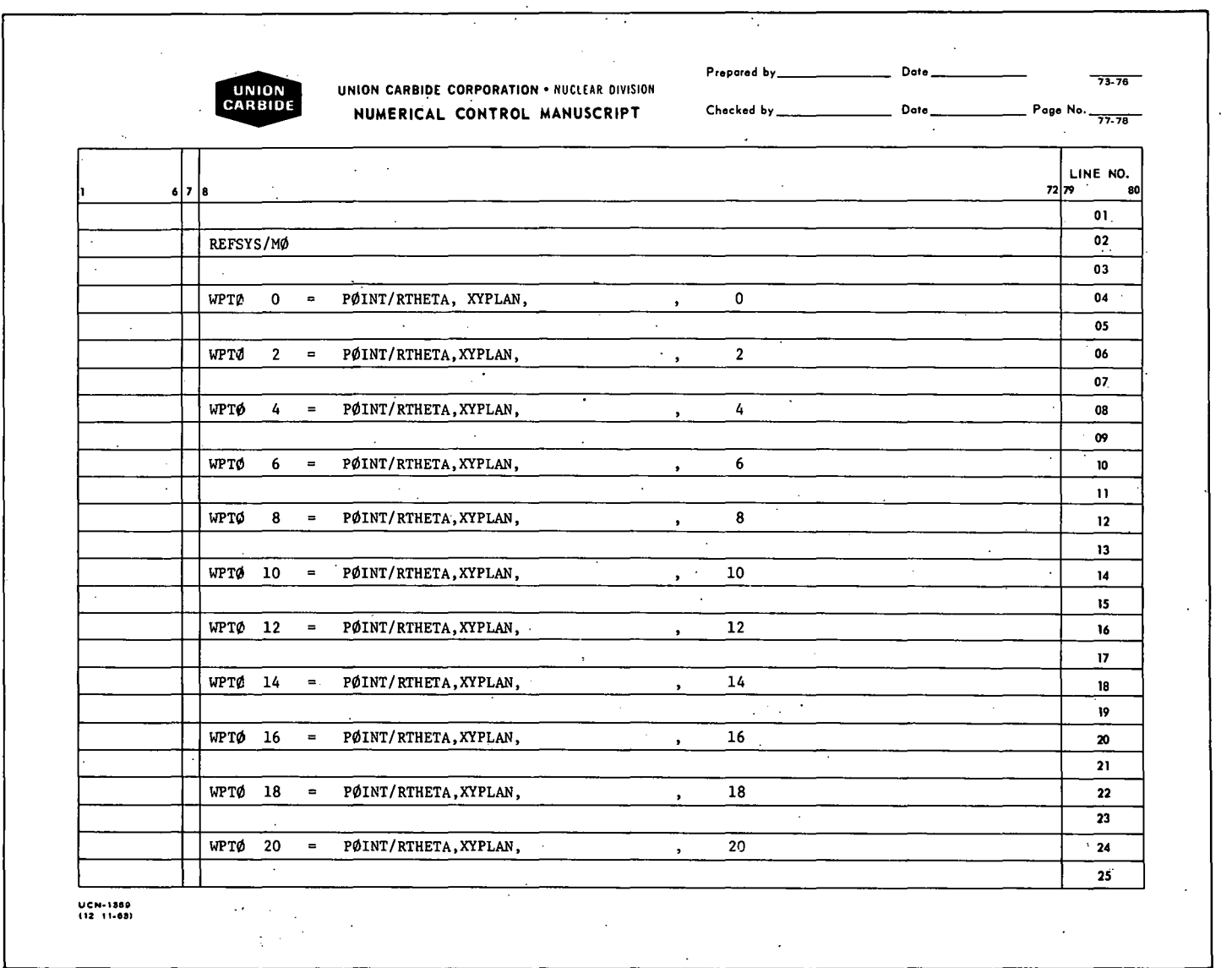

 $\sim 10$ 

Figure D-3 .. R-THETA TABCYL DATA FORM FOR.OUTSIDE CONTOUR.

 $\cdot$ 

 $\sim$ 

 $\mathcal{O}$ 

 $\overline{\phantom{a}}$  $\Delta$  ပ္ပ

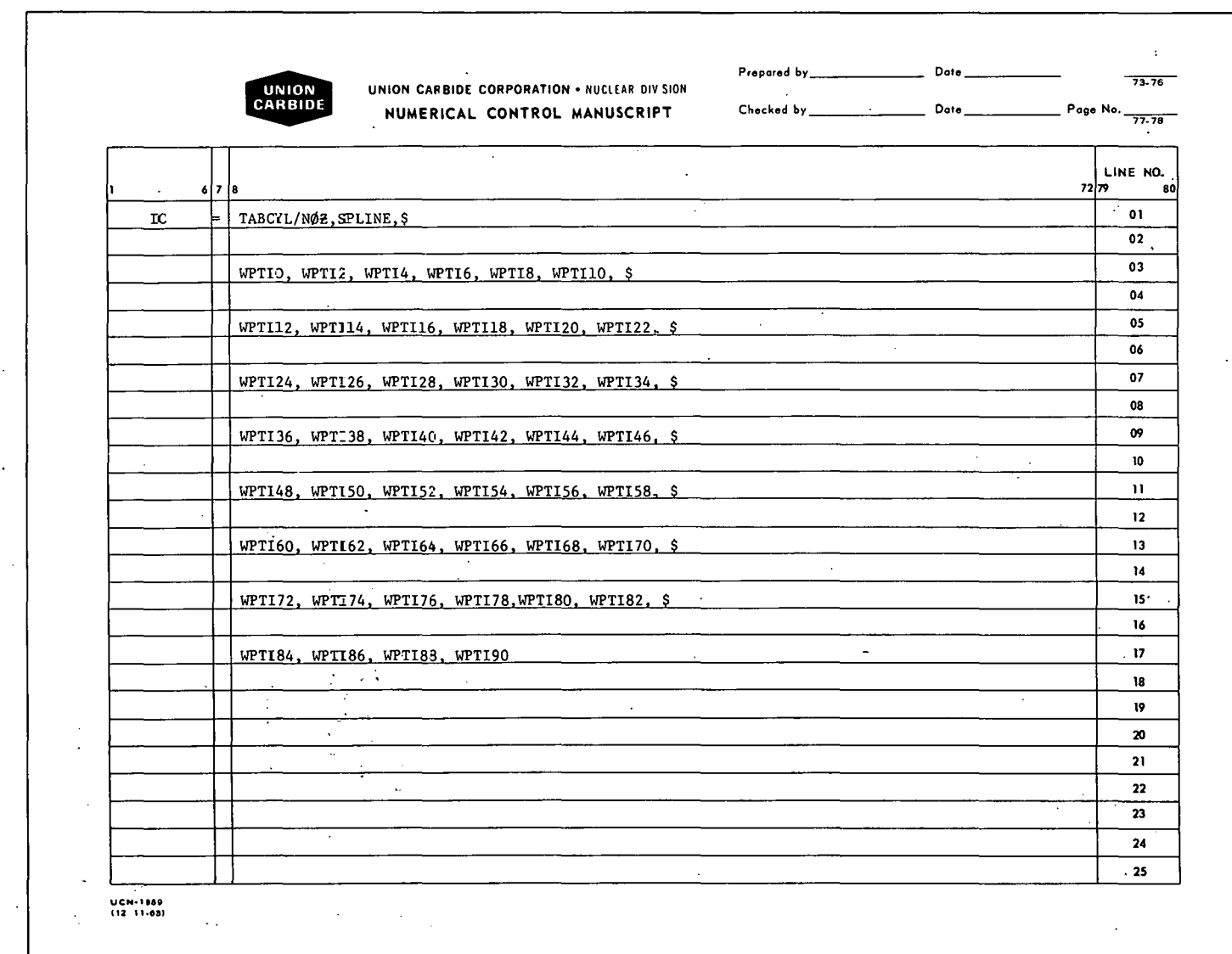

 $\overline{a}$ 

 $\ddot{\phantom{a}}$ 

 $\mathbf{t}$ 

 $\sim$ 

 $\mathcal{F}_{\mathcal{G}}$ 

Figure D-4. TABCYL DEFINITION FORM FOR INSIDE CONTOUR.

 $\sim$ 

 $\hat{\gamma}$ 

 $\mathcal{L}_{\mathcal{A}}$ 

 $\sim$   $\sim$ 

ပ္ခ

 $\boldsymbol{\beta}$ 

 $\ddot{\phantom{a}}$ 

#### APPENDIX E

#### NSPROC- SYSTEM MACRO

NSPROC generates for the CLTAPE the radial distances from the origin to both inner and outer contours at specified angles plus the normals to the curves at those angles. The call statement format is:  $CALL/NSPROC, WCIN =$  $WNSPI = \_\_\_\_\_\_\_\_\_\_\_\_\_$  WCOUT = \_\_\_\_, WNSPO = \_\_\_\_, \$WSTA = \_\_\_, WENA = \_\_\_,  $WDELA =$   $WXX = XLARGE, WYY = YLARGE$ 

where:

 $WCIN = Variable$  name of previously defined inner surface.

WNSPI = Variable name representing type of inner contour.  $(b)$ 

 $WCOUT = Vari$  able name of previously defined outer surface.

WNSPO = Variable name representing type of outer contour.  $(b)$ 

 $WSTA = Variable$  name of first angle to be used for calculations.

(b) Re: WNSPI, WNSPO - The variable name representing the type of contour in this unique system macro actually sets up a subroutine which is.a macro within a macro. All variables to the inner macro are preset in the general macro. Therefore, the programmer.need.not be concernedwith the workings of the subroutines. Permissible modifiers for WNSPI and WNSPO are: NSPT, NSPLN, NSPCR, NSPCN, NSPTBI, and NSPTBO, defined as:

NSPT selects the point subroutine.

NSPLN selects the line subroutine.

NSPCR selects the circle subroutine.

NSPCN selects the quadric subroutine.

NSPTBI selects the inner TABCYL subroutine.

NSPTBO selects the outer TABCYL subroutine.

- WENA = Variable name of last angle to be used for calculations.
- WDELA = Variable name of angle increment to be used for calculations.
- WXX = Variable name to designate type of intersection between radial line and contour up to 45 degrees. Permissible modifiers are XLARGE and XSMALL. The normal setting is XLARGE.
- $WYY = Vari$  ables name to designate type intersection between radial line and contour from 45 to 90 degrees. Permissible modifiers are YLARGE and YSMALL. The normal setting is YLARGE.

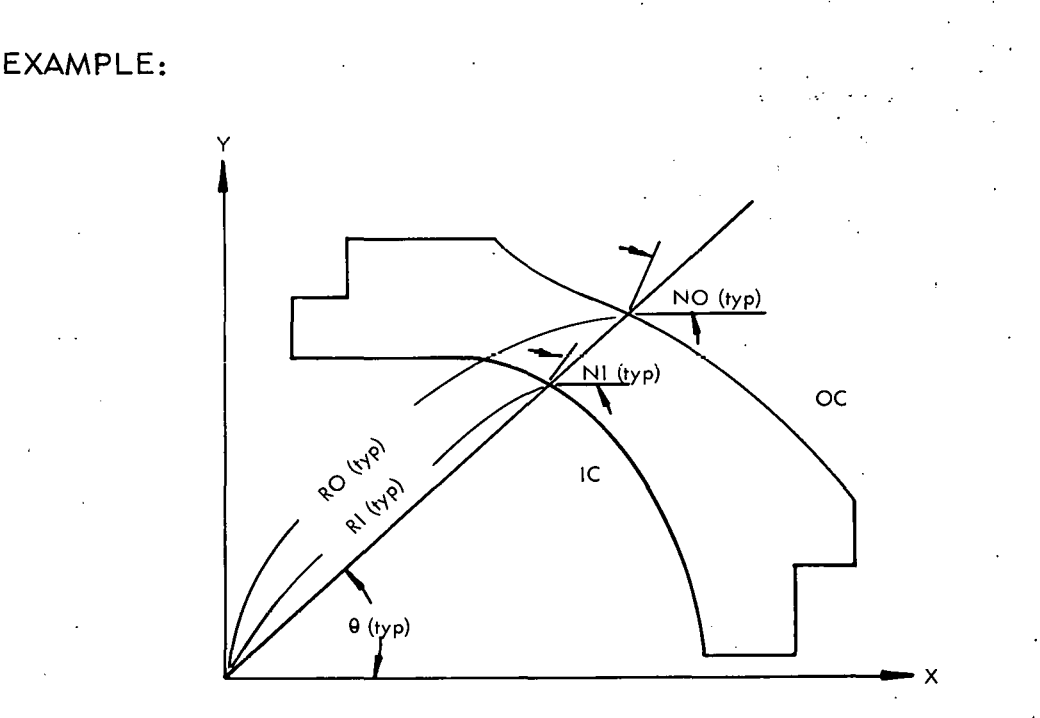

 $CALL/NSPROC, WCIN = IC, WNSPI = NSPCR,$ \$

 $WCOUT = OC, WNSPO = NSPCR, WSTA = 30,$ \$

 $WENA = 60, WDELA = 10$ 

Execution of the macro by the call statement in the preceding example would output data in the form:

$$
\texttt{GOTO}/\theta,\texttt{RI},\texttt{NI},\texttt{RO},\texttt{NO},\texttt{O}
$$

at 10-degree intervals for a part that is a surface of revolution ubout the Y uxis and has a spherical surface on the inside and an elliptical surface on the outside within the areo between 30 and 60 degrees.

The direction of inspection is optional. A negative WDELA angle will inspect from pole to equator. A new call statement is required each time either contour changes types. The changes the state of the state of the state of the state of the state of the state of the state of the state of the state of the state of the state of the state of the state of the state of the state of  $\mathcal{L}^{\text{max}}_{\text{max}}$  and  $\mathcal{L}^{\text{max}}_{\text{max}}$  and  $\mathcal{L}^{\text{max}}_{\text{max}}$  $\mathcal{L} = \mathcal{L} \times \mathcal{L}$  .  $\sim$  13 λÜ.

 $\sim$   $\sim$ 

 $\sim 10^{-4}$ 

The listing of NSPROC is as follows:

 $\mathcal{L}_{\mathcal{L}}$  , and the set of the set of the set of the set of the set of the set of the set of the set of the set of the set of the set of the set of the set of the set of the set of the set of the set of the set of th

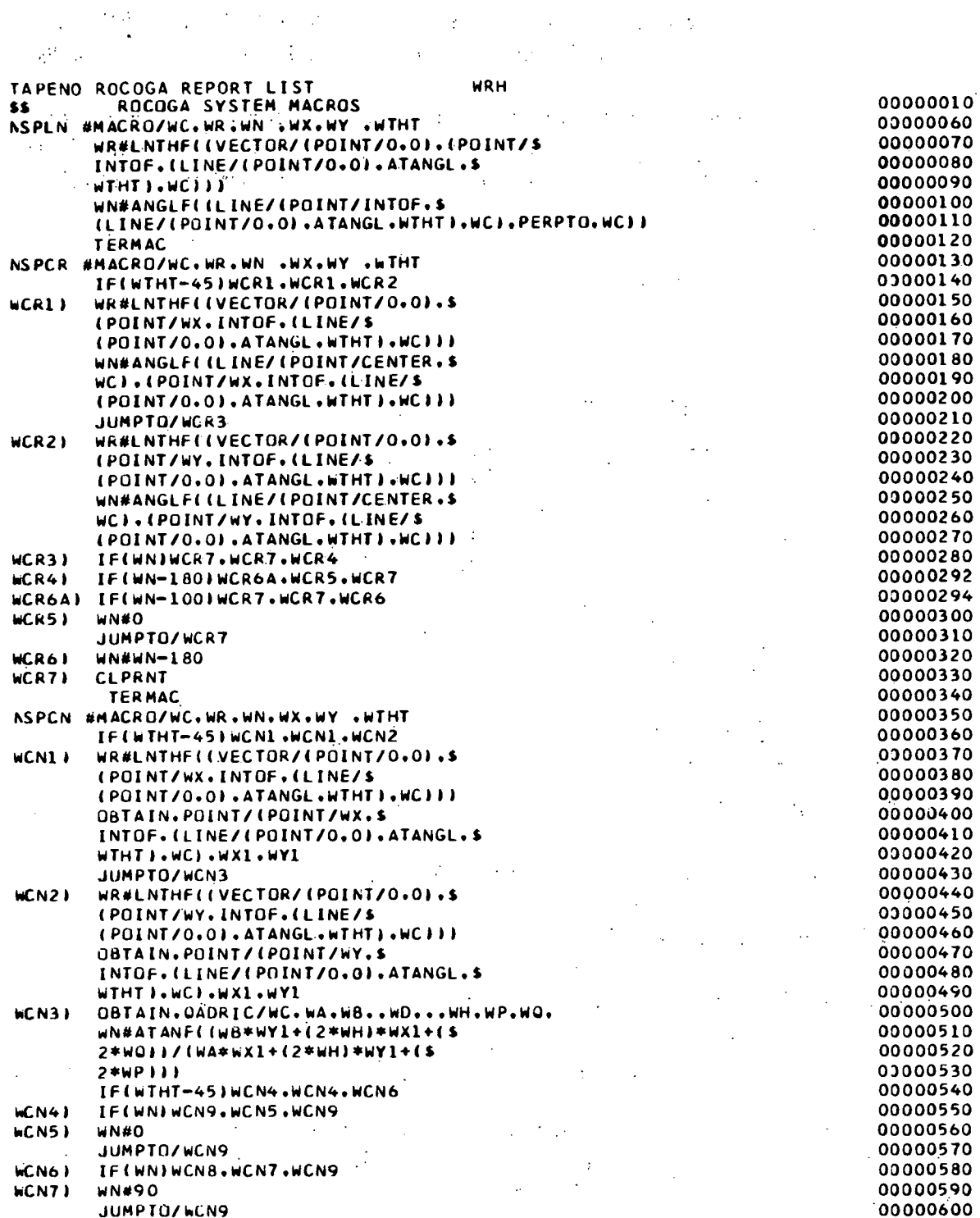

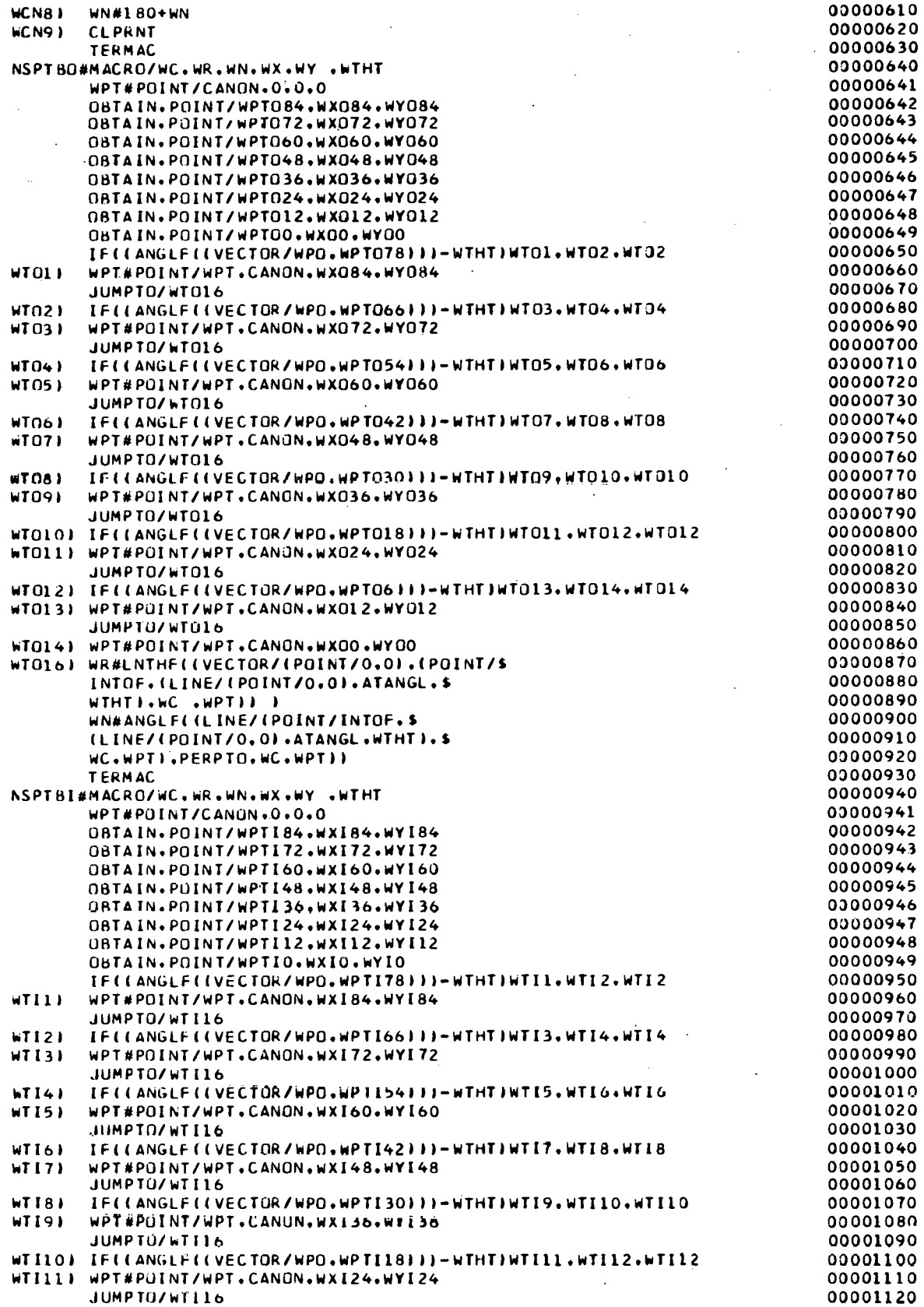

 $\overline{\phantom{a}}$ 

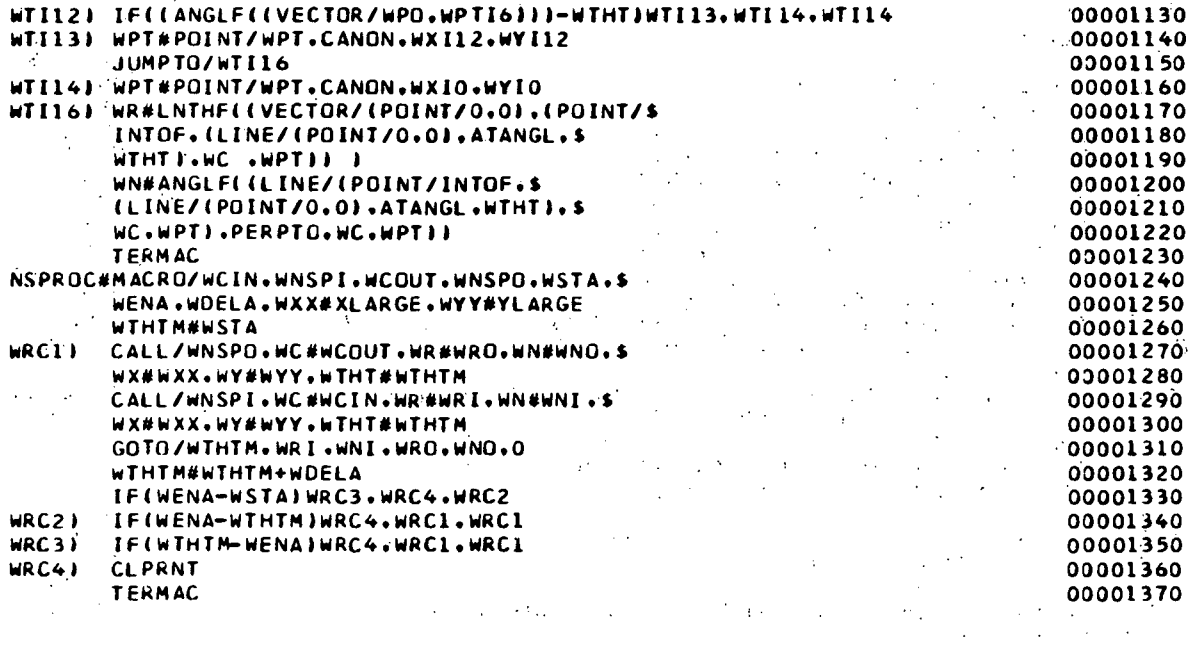

 $\frac{1}{2}$ 

 $\mathbf{r}$ 

þ,